**รายวิชาวิทยาศาสตร์และเทคโนโลยี เทคโนโลยี รหัสวิชา ว16101**

**ชั้นประถมศึกษาปีที่ 6**

**เรื่อง การใช้เทคโนโลยีสารสนเทศ**

**ท างานร่วมกัน (1)** 

**ครูผู้สอน ครูวณิดา ต่วนศิริ ครูสิปปกร ศรีพรหมทอง**

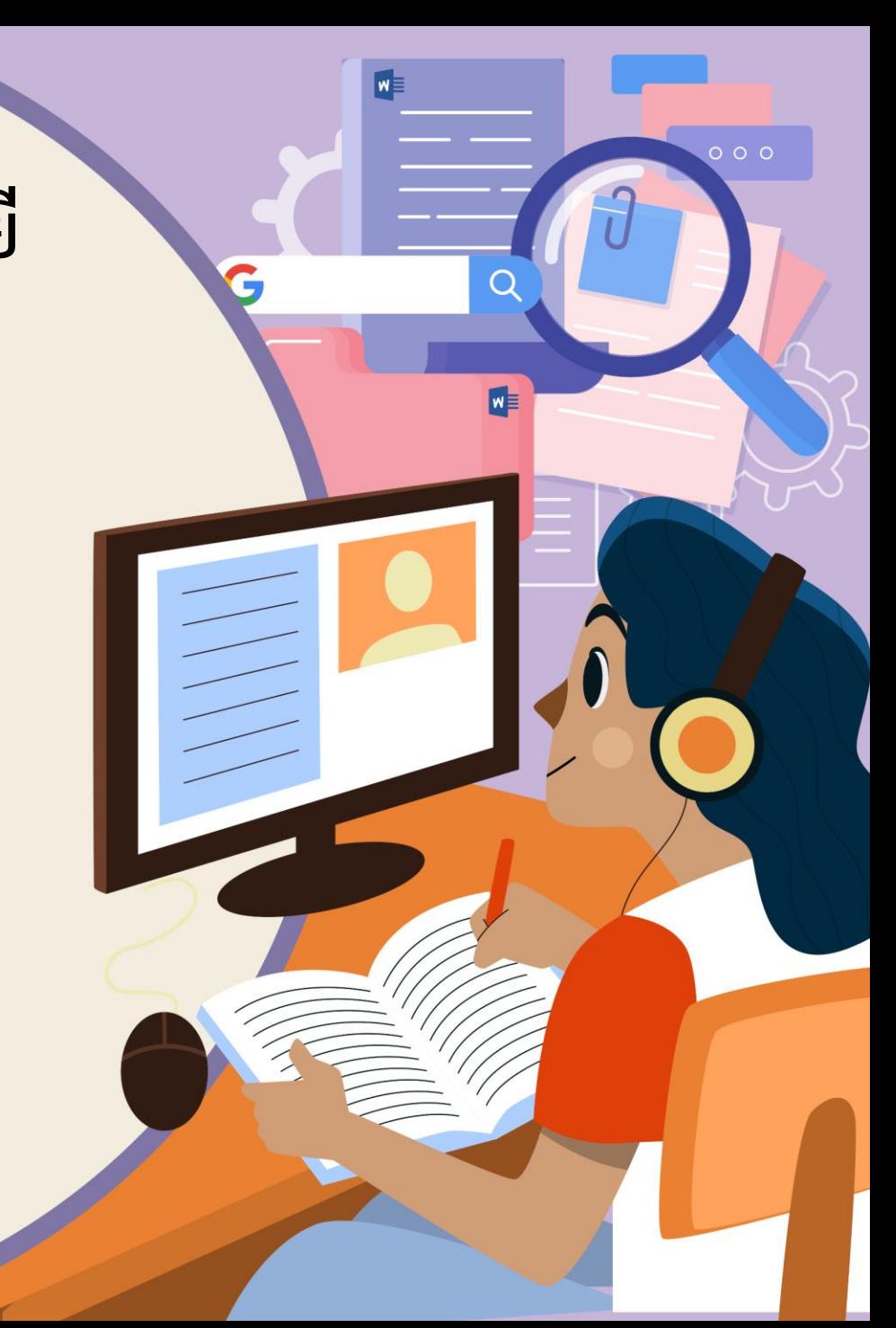

# การใช้เทคโนโลยีสารสนเทศ

# ทำงานร่วมกัน (1)

**HTML** 

# **จุดประสงค์การเรียนรู้**

## **ใช้เครื่องมือสร้างงานเอกสาร**

### **ด้วยโปรแกรมประมวลผลค า**

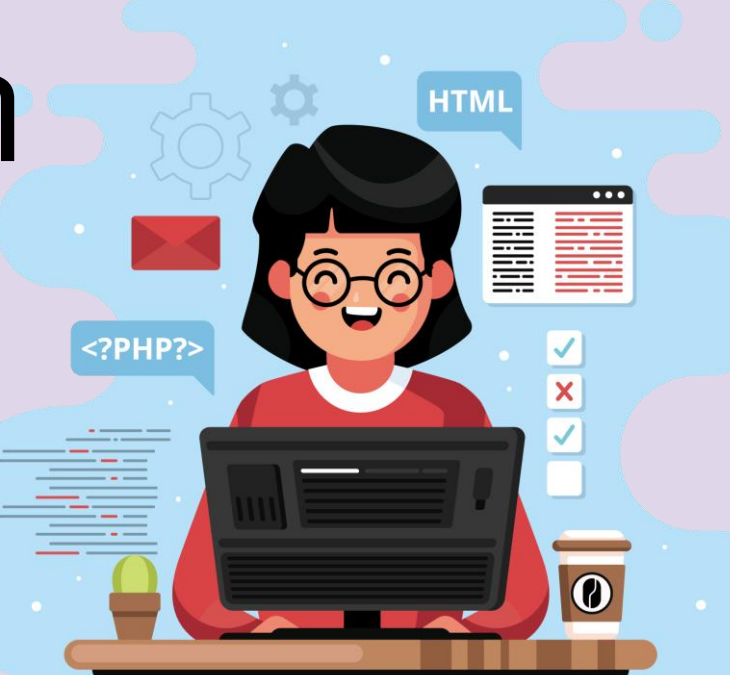

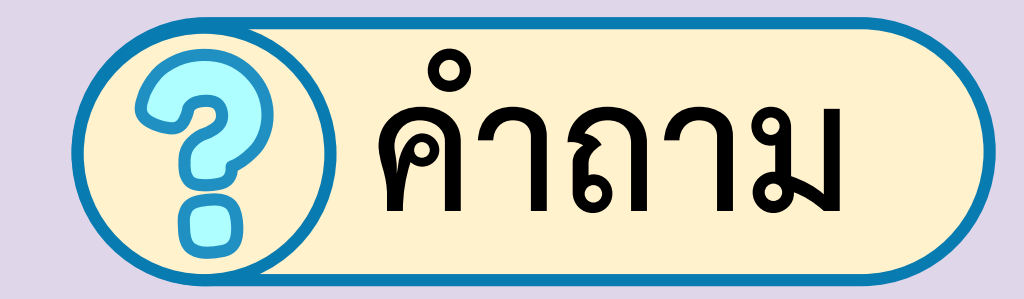

# **นักเรียนเคยเห็นเอกสารที่สร้างขึ้น**

**เพื่อการประชาสัมพันธ์**

**ในลักษณะใดบ้าง**

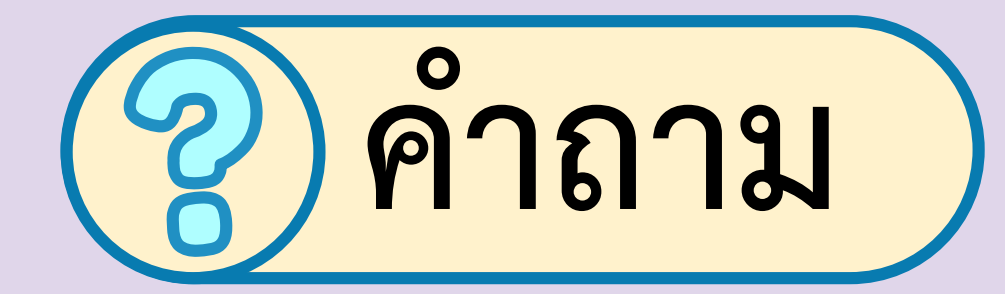

## **เอกสารที่เคยเห็น**

**ใช้ประชาสัมพันธ์**

**เกี่ยวกับเรื่องอะไรบ้าง**

#### l**e Edison mentuqini 201**9 dural subcoduration

ัสโคโรนาสายพันธ์ใหม่ หรือ ไวรัสอ์ฮั่น เป็นสาเหตุหนึ่งที่ทำให้เกิดโรคปอดอักเสน

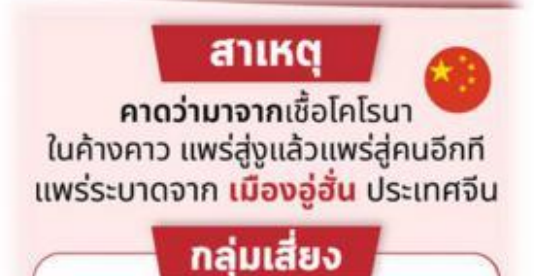

► เด็กเล็ก ► ผู้สูงอายุ • ผู้ที่มีโรคประจำตัว ▶ ผู้ที่มีภาวะคุ้มกันบกพร่อง ► คนดูแลหรือใกล้ชิดผู้ป่วย • บุคลากรทางการแพทย์

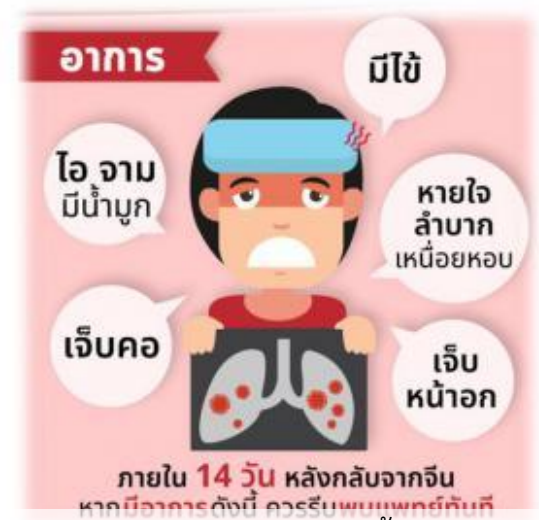

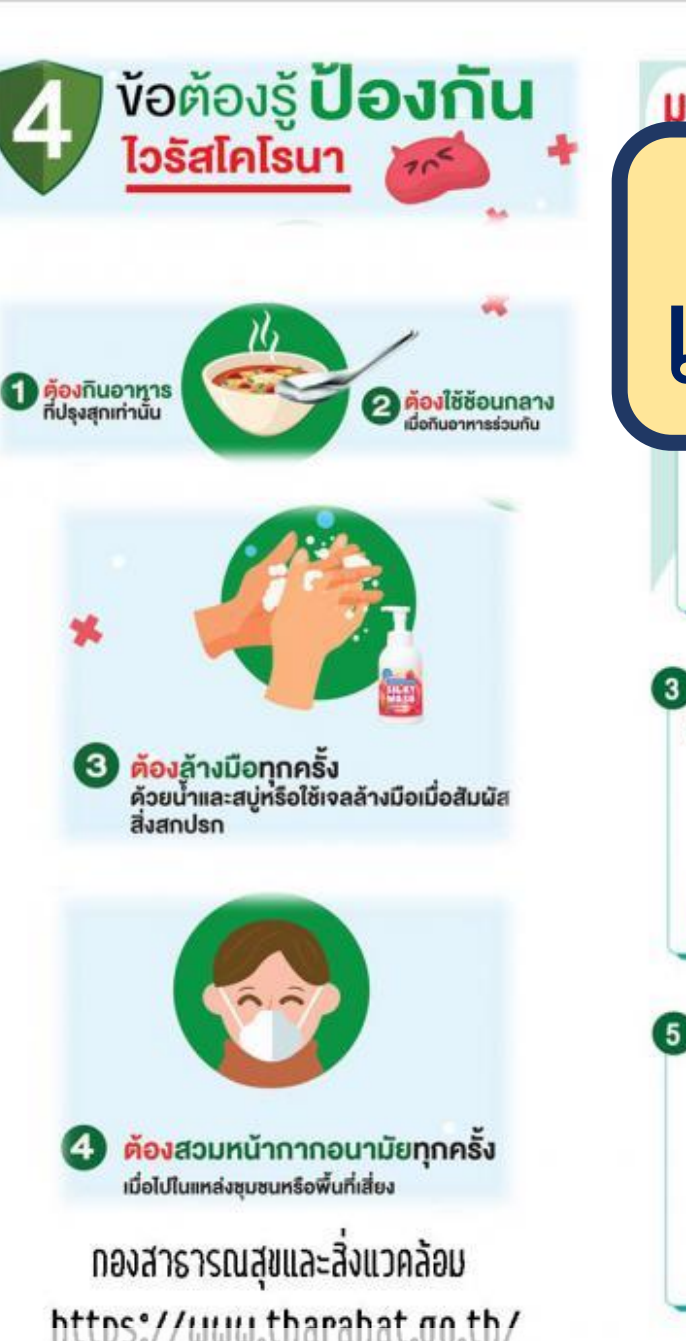

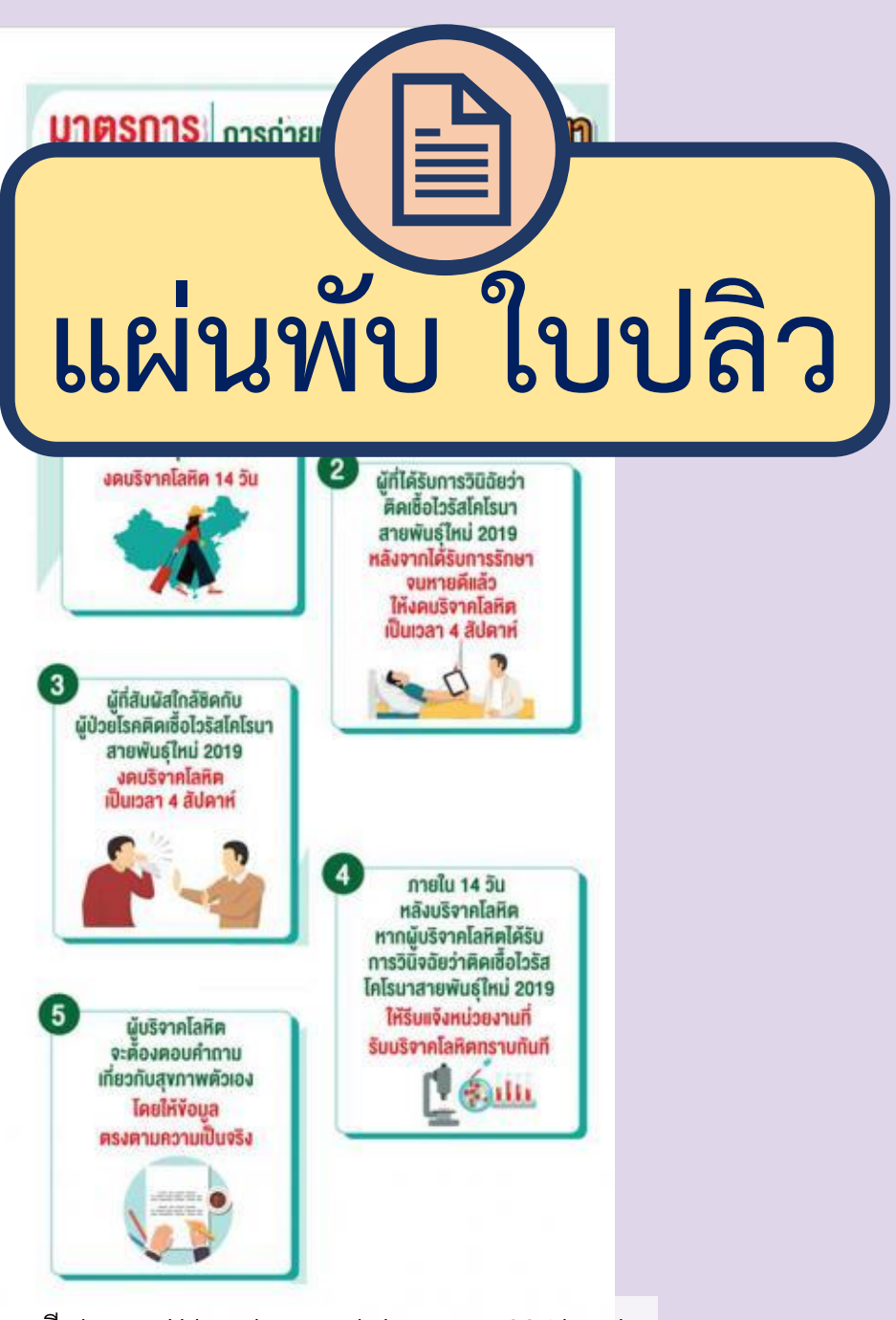

ภาพแผ่นพับ ประชาสัมพันธ์ให้ความรู้การป้องกันโรคติดเชื้อไวรัสโคโรนา 2019 (COVID-19) โดย เทศบาลตำบลท่าระหัด จ.สุพรรณบุรี https://tharahat.go.th/preview-226.html<br>ภาพแผ่นพับ ประชาสัมพันธ์ให้ความรู้การป้องกันโรคติดเชื้อไวรัสโค

#### le Edigleun nachd an 2009 dundentochnaufnau

ัสโคโรนาสายพันธ์ใหม่ หรือ ไวรัสอ์ฮั่น เป็นสาเหตุหนึ่งที่ทำให้เกิดโรคปอดอักเสน

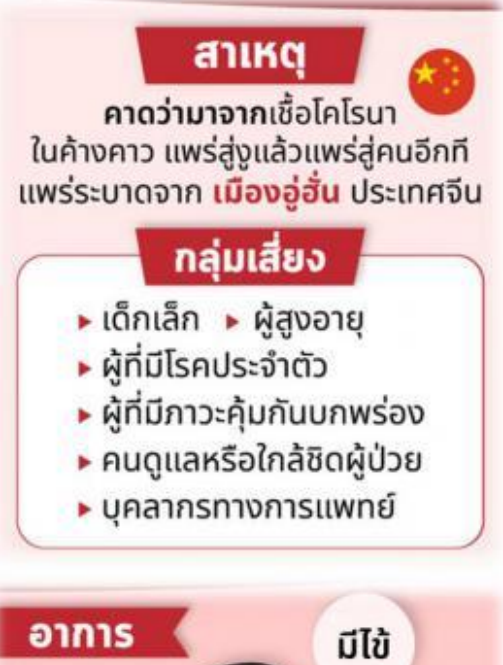

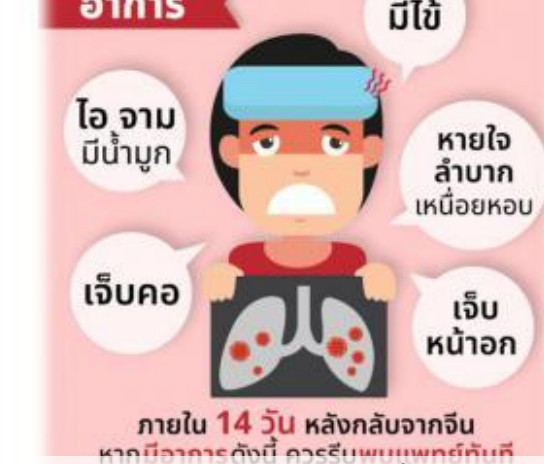

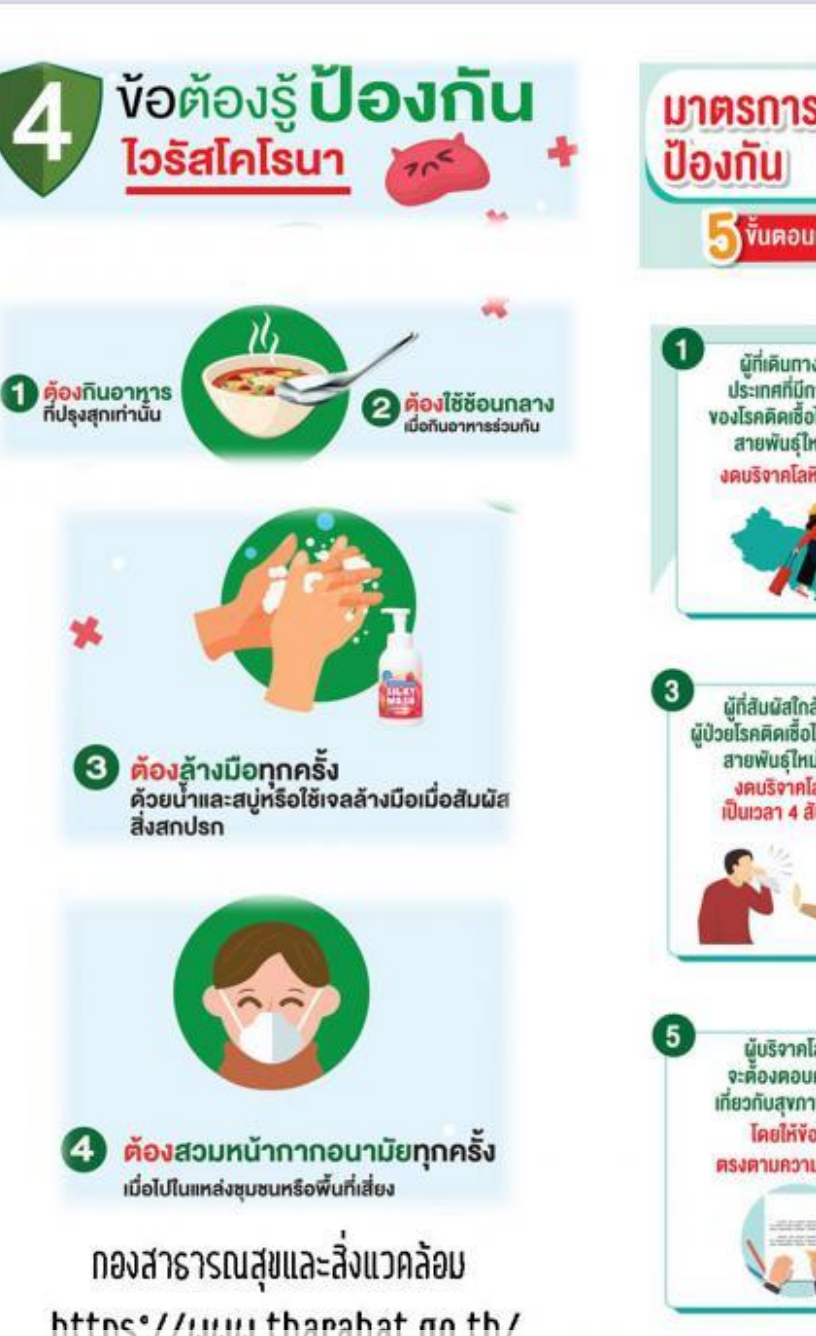

**U7FISN7S** msnapper **Description** anawus ใหม่ 2019 **ทางโลหิต** ง ขั้นตอนการคัดกรองตนเองก่อนบริจาคโลหิต ผู้ที่เคินทางมาจาก ประเทศที่มีการระบาค<br>ของโรคคิคเซื้อไวรัสโคโรนา สายพันธ์ไหม่ 2019  $^{(2)}$ งคนริงาคโลหิต 14 วัน ผู้ที่ได้รับการวินิฉัยว่า ์คิดเชื้อไวรัสโคโรนา สายพันธ์ไหม่ 2019 หลังจากได้รับการรักษา งบหายคีแล้ว ให้งคบริจากโลหิด เป็นเวลา 4 สัปดาห์ C D ้<br>ผู้ที่สัมผัสโกล์ซิคกับ<br>ผู้ป่วยโรคคิคเซื้อไวรัสโคโรนา สายพันธ์ใหม่ 2019 งคบริจาคโลทิค ป็นเวลา 4 สัปคาห์ กายใน 14 วัน หลังบริจาคโลหิต หากผู้บริจาคโลหิตได้รับ การวินิจฉัยว่าศิคเชื้อไวรัส โคโรนาสายพันธ์ใหม่ 2019 ให้ริบแจ้งหน่วยงานที่ ผู้บริจาคโลหิต รับบริจาคโลหิศทราบทันที จะต้องตอบคำถาม เที่ยวกับสุงภาพคัวเอง Leun โดยให้ง้อมล **ศรงศามความเป็นจริง Barnet** 

ภาพแผ่นพับ ประชาสัมพันธ์ให้ความรู้การป้องกันโรคติดเชื้อไวรัสโคโรนา 2019 (COVID-19) โดย เทศบาลตำบลท่าระหัด จ.สุพรรณบุรี https://tharahat.go.th/preview-226.html<br>ภาพแผ่นพับ ประชาสัมพันธ์ให้ความรู้การป้องกันโรคติดเชื้อไวรัสโค

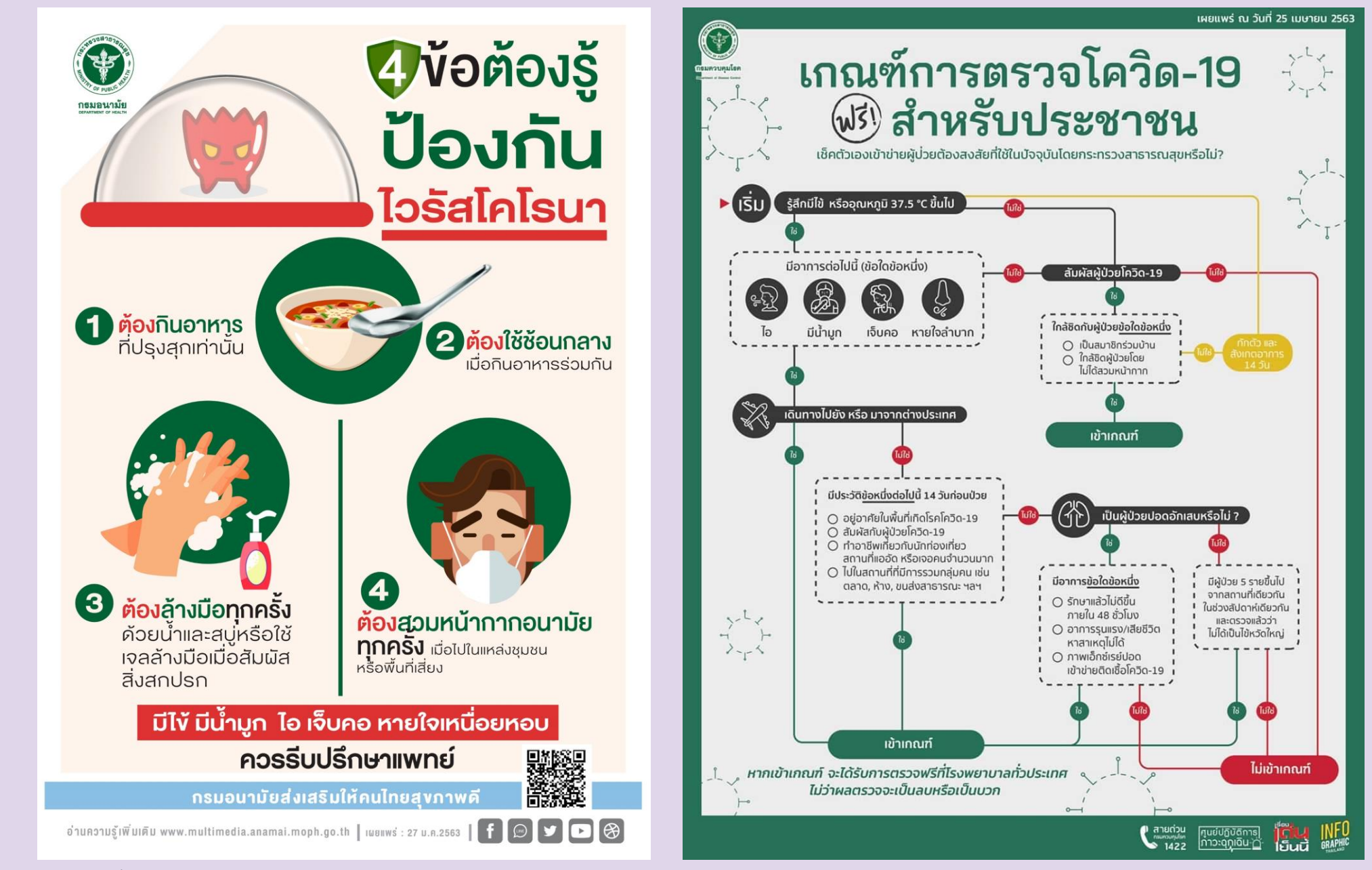

ภาพแผ่นพับ 4 ข้อต้องรู้ป้องกันไวรัส 'โคโรนา' โดย กรมอนามัย https://multimedia.anamai.moph.go.th/infographics/corona-virus-2/ ภาพเกณฑ์การตรวจโควิด - 19 ฟรี โดย กระทรวงสาธารณสุข https://www.moph.go.th/index.php/news/read/1707

# **ในวันนี้จะสร้างใบปลิว ด้วยโปรแกรมประมวลผลค า**  $w \equiv$

### **โปรแกรมประมวลผลค า**

### **(Microsoft office word)**

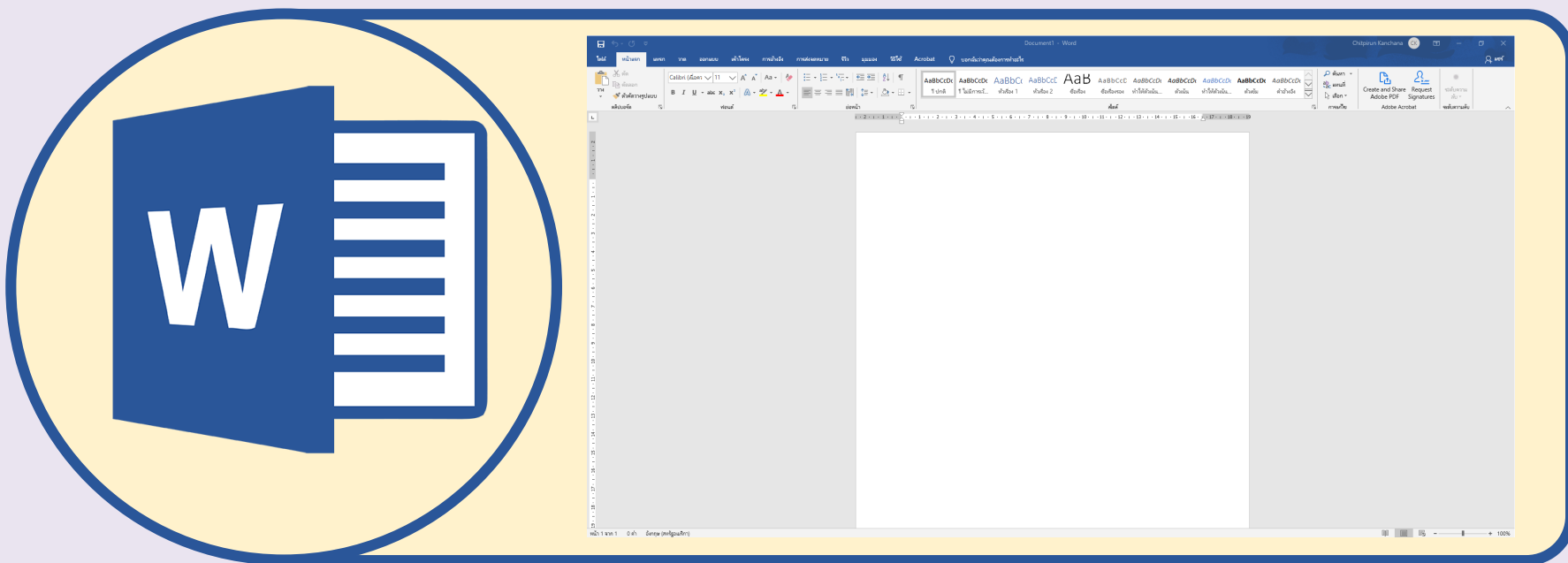

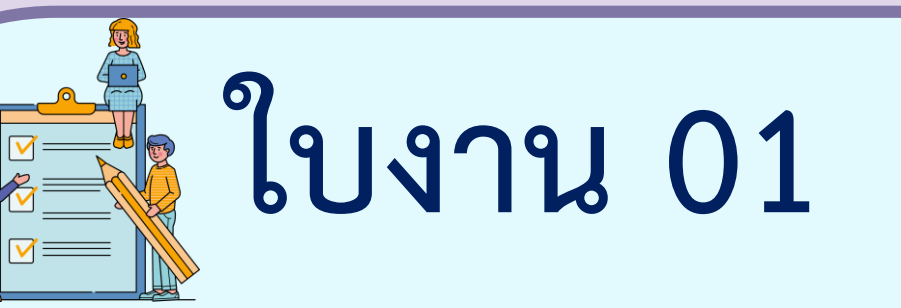

# **ใบปลิวส่งความรู้**

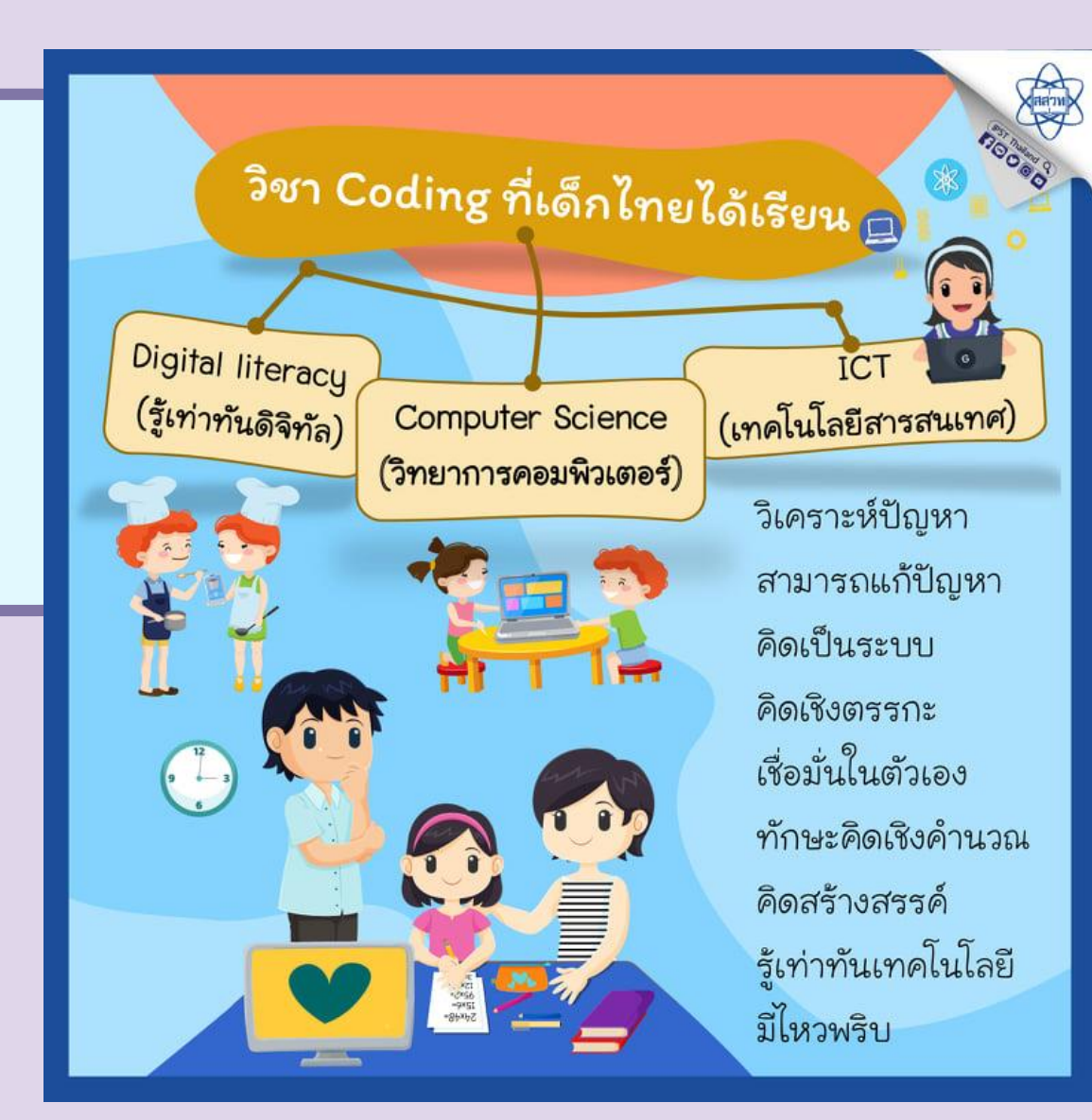

.ภาพจากชุดกิจกรรมการเรียนรู้ (สำหรับนักเรียน) กลุ่มสาระการเรียนรู้วิทยาศาสตร์และเทคโนโลยี (วิทยาการคำนวณ) ชั้นประถมศึกษาปีที่ 6 ที่มาภาพ : เพจสาขาคอมพิวเตอร์ สสวท.

#### ใบงาน ๐๑ : ใบปลิวส่งความรู้

Microsoft Word เป็นโปรแกรมประมวลผลคำที่นิยมใช้ในการสร้างเอกสาร ้กันอย่างแพร่หลาย สามารถสร้างงานได้อย่างหลากหลาย เช่น รายงาน จดหมาย ใบปลิว แผ่นพับ ในบทเรียนนี้นักเรียนจะได้เรียนรู้การใช้โปรแกรม ประมวลผลคำในการสร้างใบปลิวเพื่อเผยแพร่ความรู้

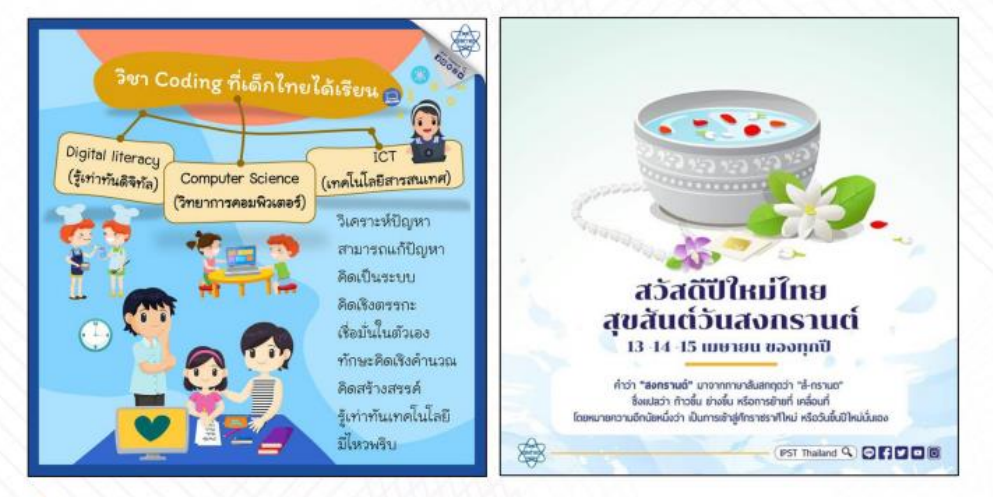

ที่มา : เพจสาขาคอมพิวเตอร์ สสวท. เพจ IPST Thailad

ใบปลิวเพื่อเผยแพร่ความรู้หรือการประชาสัมพันธ์ จะถูกสร้างขึ้นให้มี ความน่าสนใจกว่าเอกสารทั่วไป ประกอบด้วยตัวอักษร ข้อความศิลป์ รูปภาพ การกำหนดระยะระหว่างย่อหน้า มีขั้นตอนในการสร้างเอกสารดังนี้

### **ใบงาน 01**

### **ใบปลิวส่งความรู้**

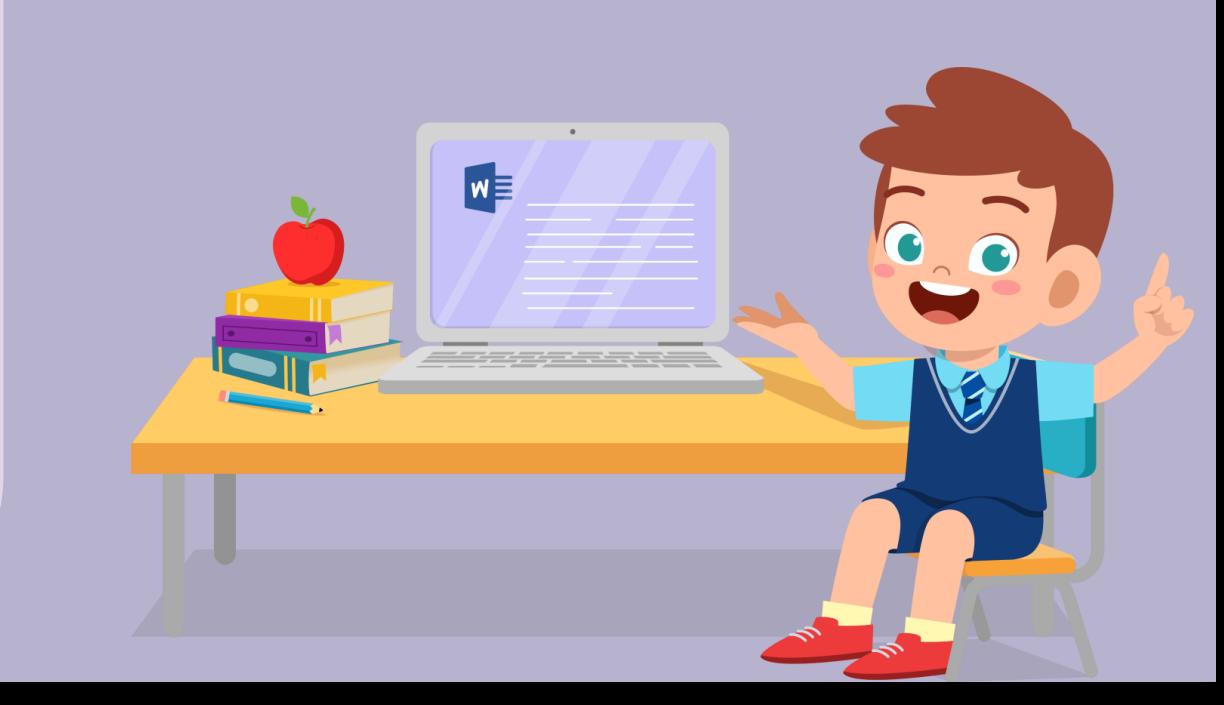

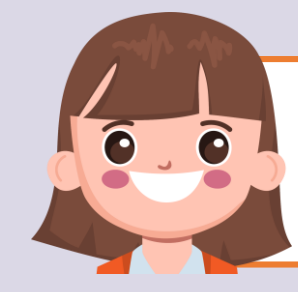

#### **บทบาทของเรา..ท าให้เรามีส่วนร่วมกันและกัน**

**บทบาทครูปลายทาง**

- **1. ครูแจกใบงานที่ 01 เรื่อง ใบปลิวส่งความรู้**
- **2. ครูอธิบายขั้นตอนการท าใบงาน เพิ่มเติม**
- **3. ครูสังเกตพฤติกรรมการปฏิบัติ กิจกรรมและบันทึกผล**

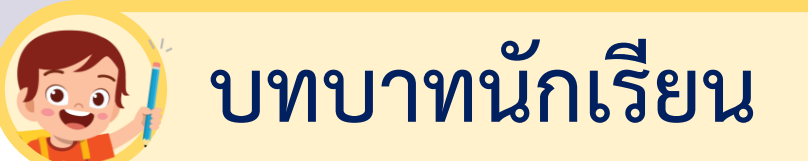

1. นักเรียนฟังคำชี้แจงการทำ **ใบงานที่ 01 เรื่อง ใบปลิว ส่งความรู้ 2. นักเรียนปฏิบัติกิจกรรม ใบงานที่ 01 เรื่อง ใบปลิว ส่งความรู้**

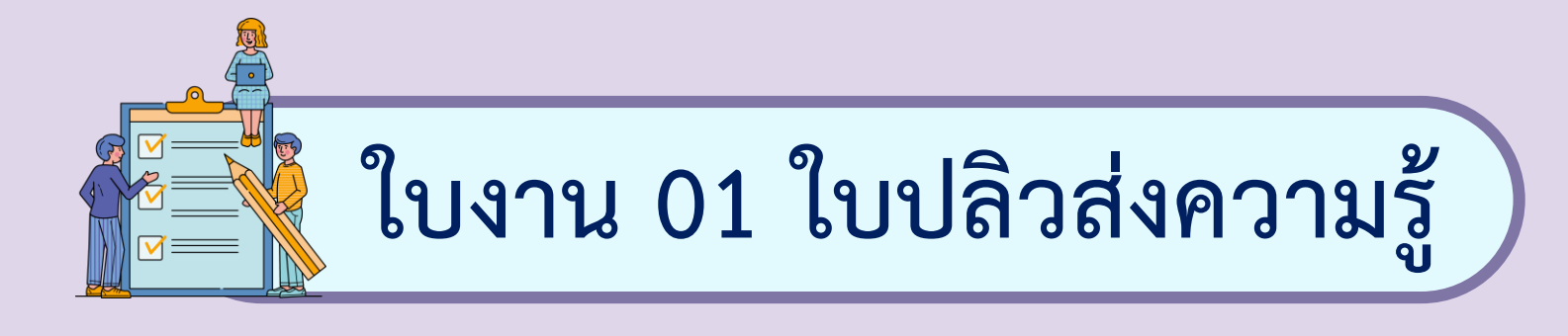

**Microsoft Word เป็นโปรแกรมประมวลผลค าที่นิยมใช้ ในการสร้างเอกสารกันอย ่างแพร ่หลาย สามารถสร้างงาน ได้อย่างหลากหลาย เช่น รายการ จดหมาย ใบปลิว แผ่นพับ**  ในบทเรียนนี้นักเรียนจะได้เรียนรู้การใช้โปรแกรมประมวลผลคำ **ในการสร้างใบปลิวเพื่อเผยแพร่ความรู้**

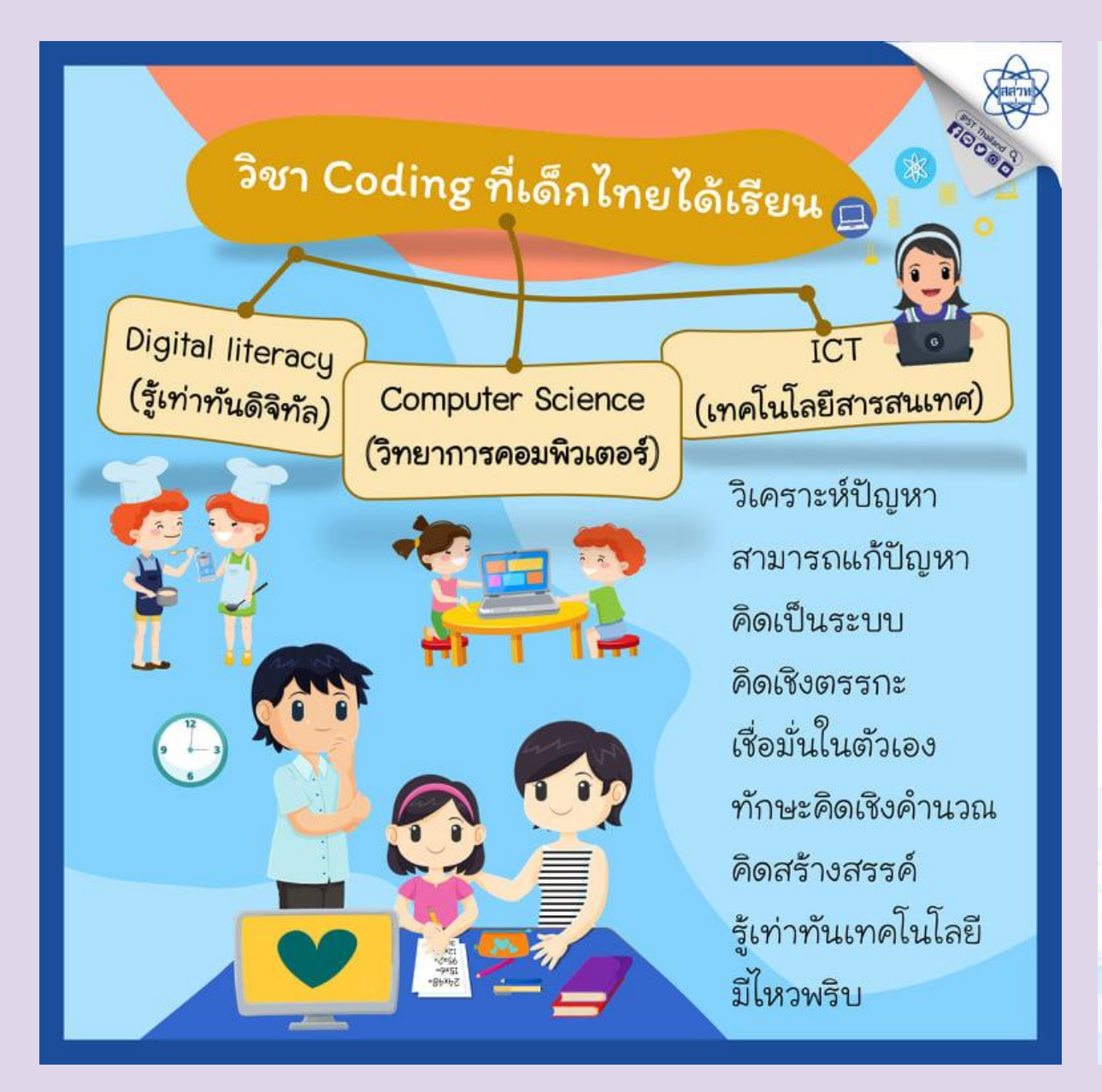

#### สวัสดีปีใหม่ไทย สขสันต์วันสงกรานต์ 13 -14 -15 เมษายน ของทุกปี

คำว่า "สงกรานต์" มาจากภาษาสันสกฤตว่า "สํ-กรานต" ซึ่งแปลว่า ก้าวขึ้น ย่างขึ้น หรือการย้ายที่ เคลื่อนที่ โดยหมายความอีกนัยหนึ่งว่า เป็นการเข้าสู่ศักราชราศีใหม่ หรือวันขึ้นปีใหม่นั่นเอง

**IPST Thailand Q © FD O G** 

.ภาพจากชุดกิจกรรมการเรียนรู้ (สำหรับนักเรียน) กลุ่มสาระการเรียนรู้วิทยาศาสตร์และเทคโนโลยี (วิทยาการคำนวณ) ชั้นประถมศึกษาปีที่ 6 ที่มาภาพ : เพจสาขาคอมพิวเตอร์ สสวท. และเพจ IPST Thailand

美

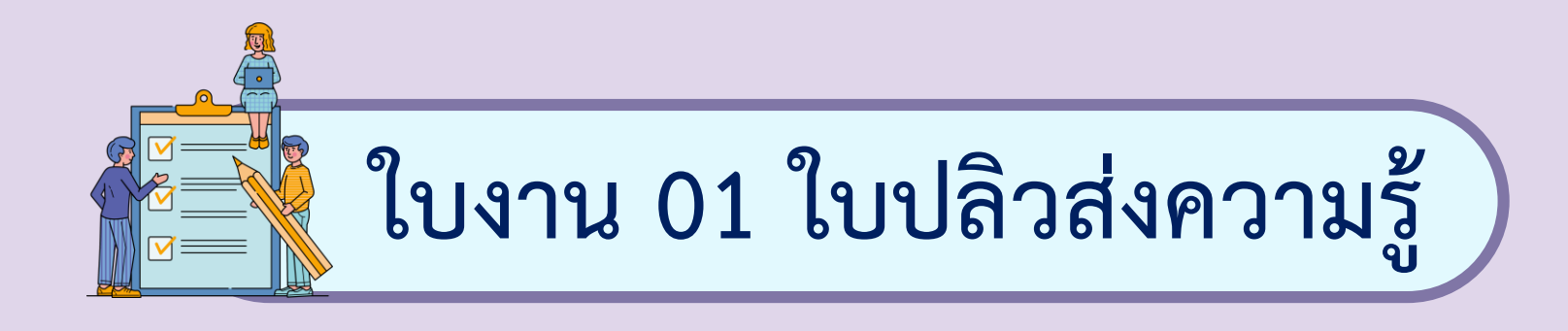

**ใบปลิวเพื่อเผยแพร่ความรู้หรือการประชาสัมพันธ์ จะถูก สร้างขึ้นให้มีความน่าสนใจกว่าเอกสารทั่วไป ประกอบด้วย อักษร ข้อความศิลป์ รูปภาพ การก าหนดระยะระหว่างย่อหน้า มีขั้นตอนในการสร้างเอกสารดังนี้**

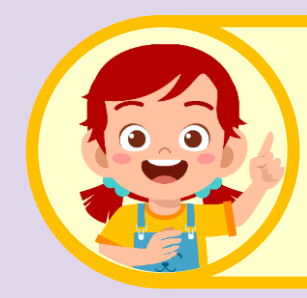

### เปิดใช้งานโปรแกรมประมวลผลคำ

### **(Microsoft office word)**

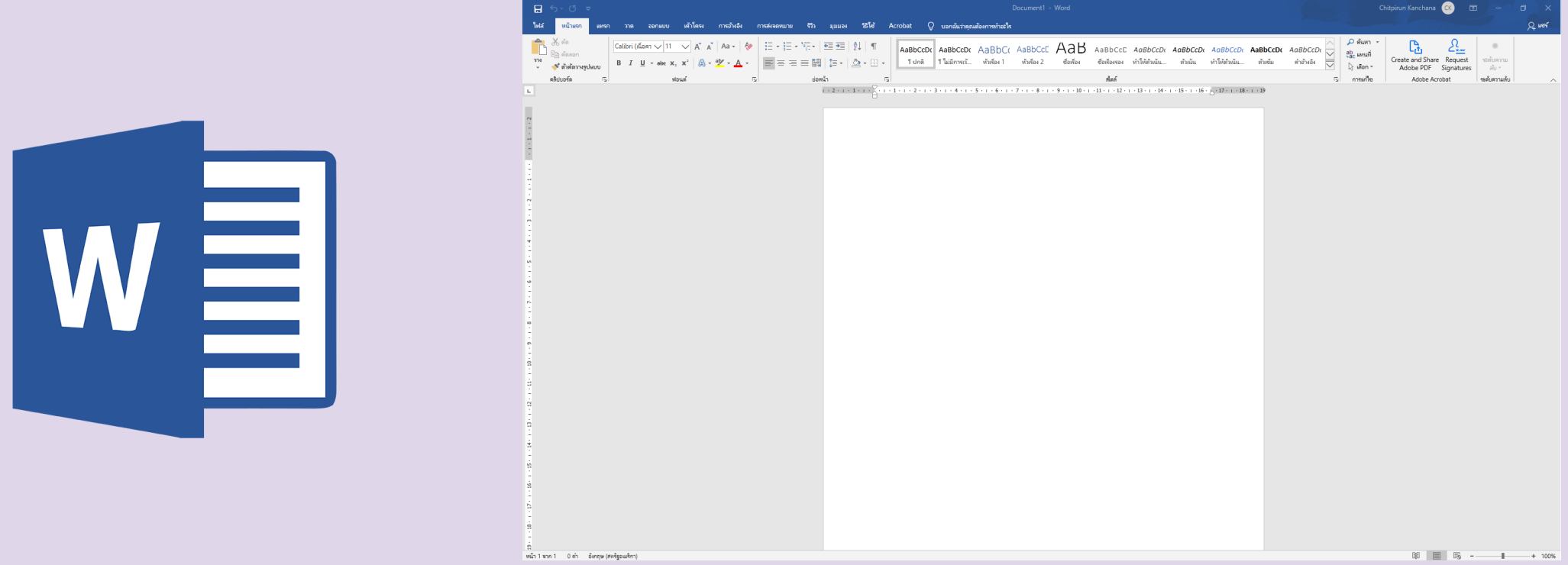

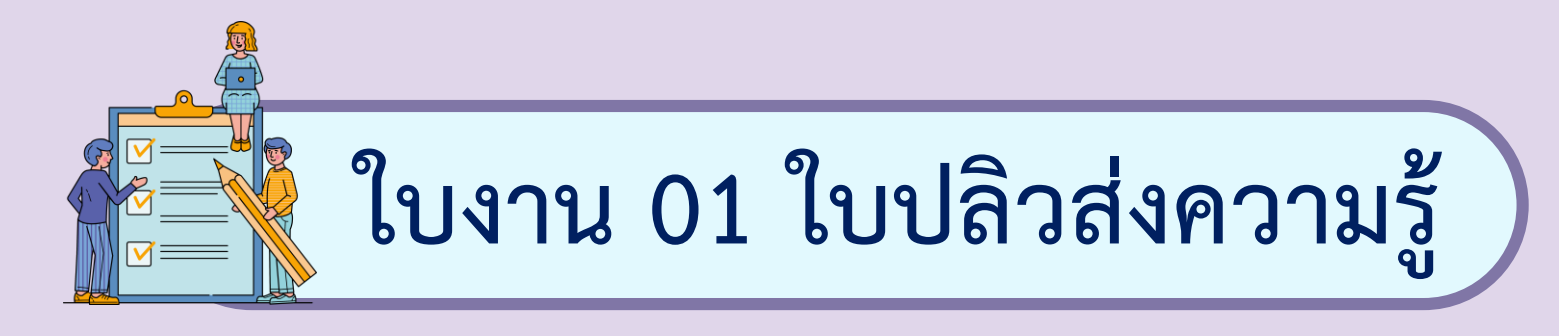

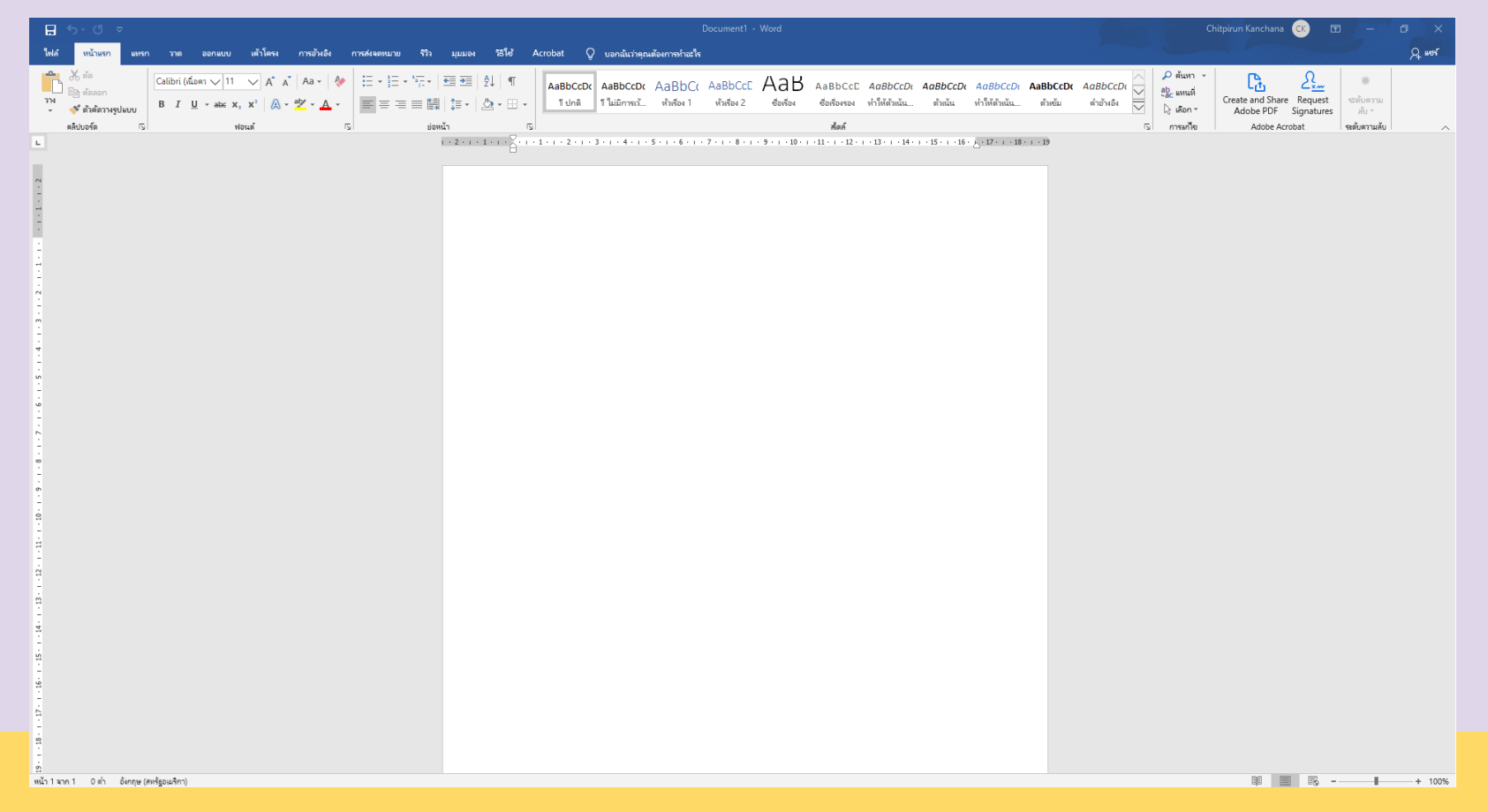

# **ลงมือปฏิบัติกันเลย**

 $W \equiv$ 

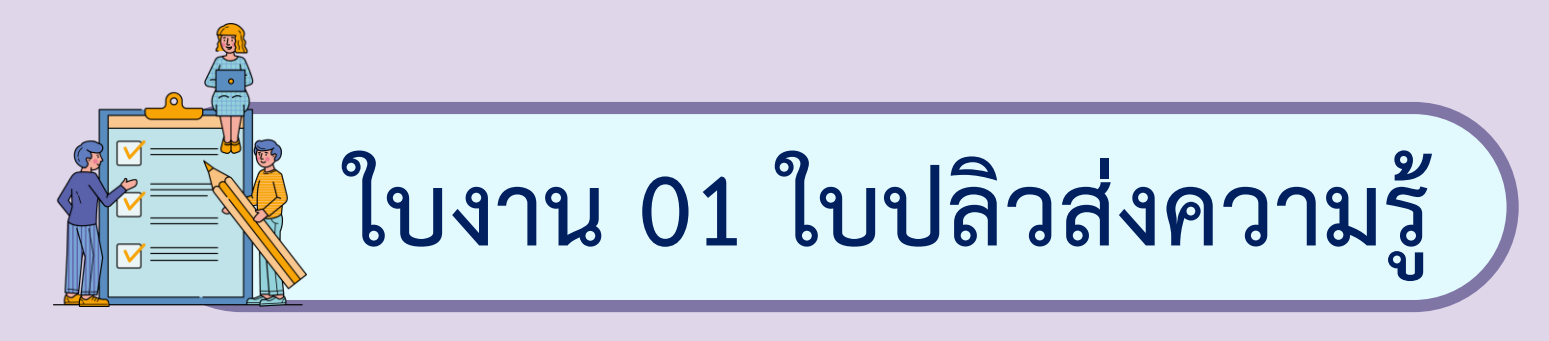

### **การก าหนดระยะขอบเอกสาร 1. เปิดโปรแกรม Microsoft Word**

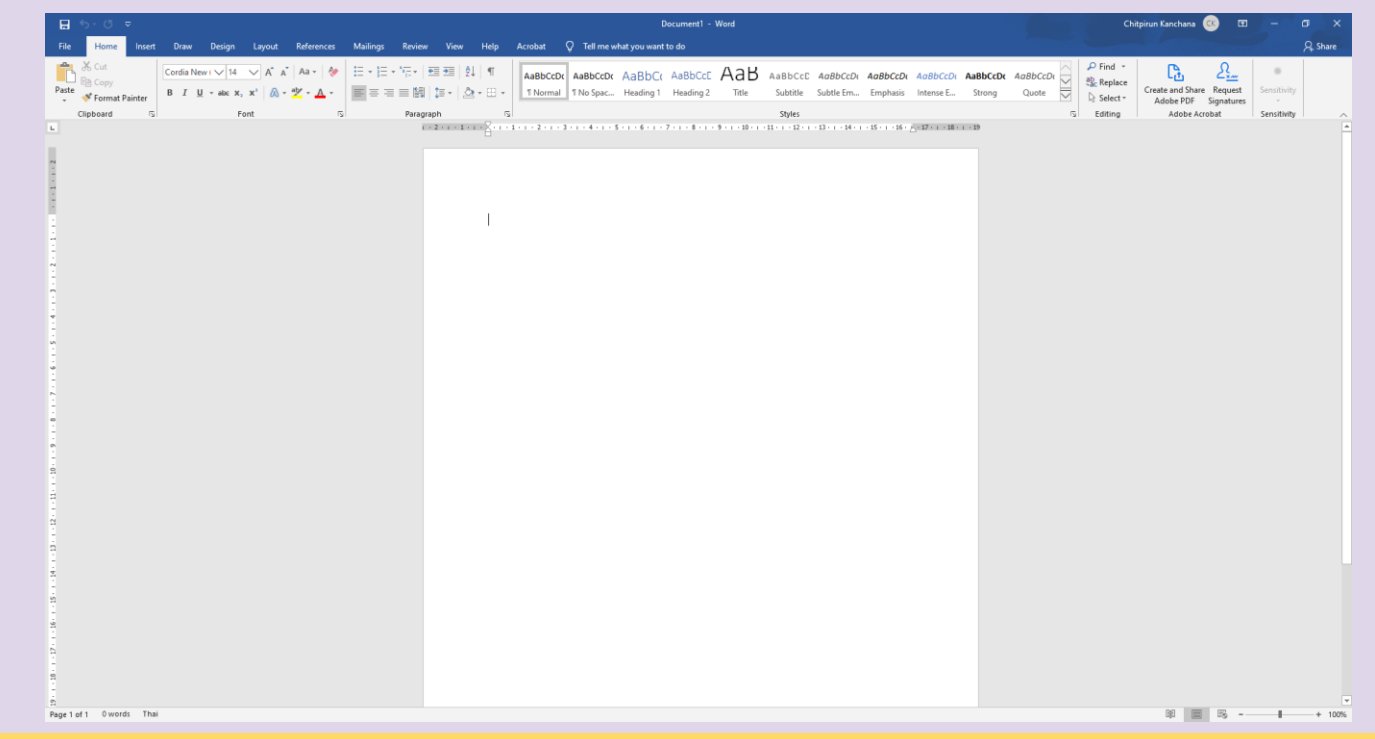

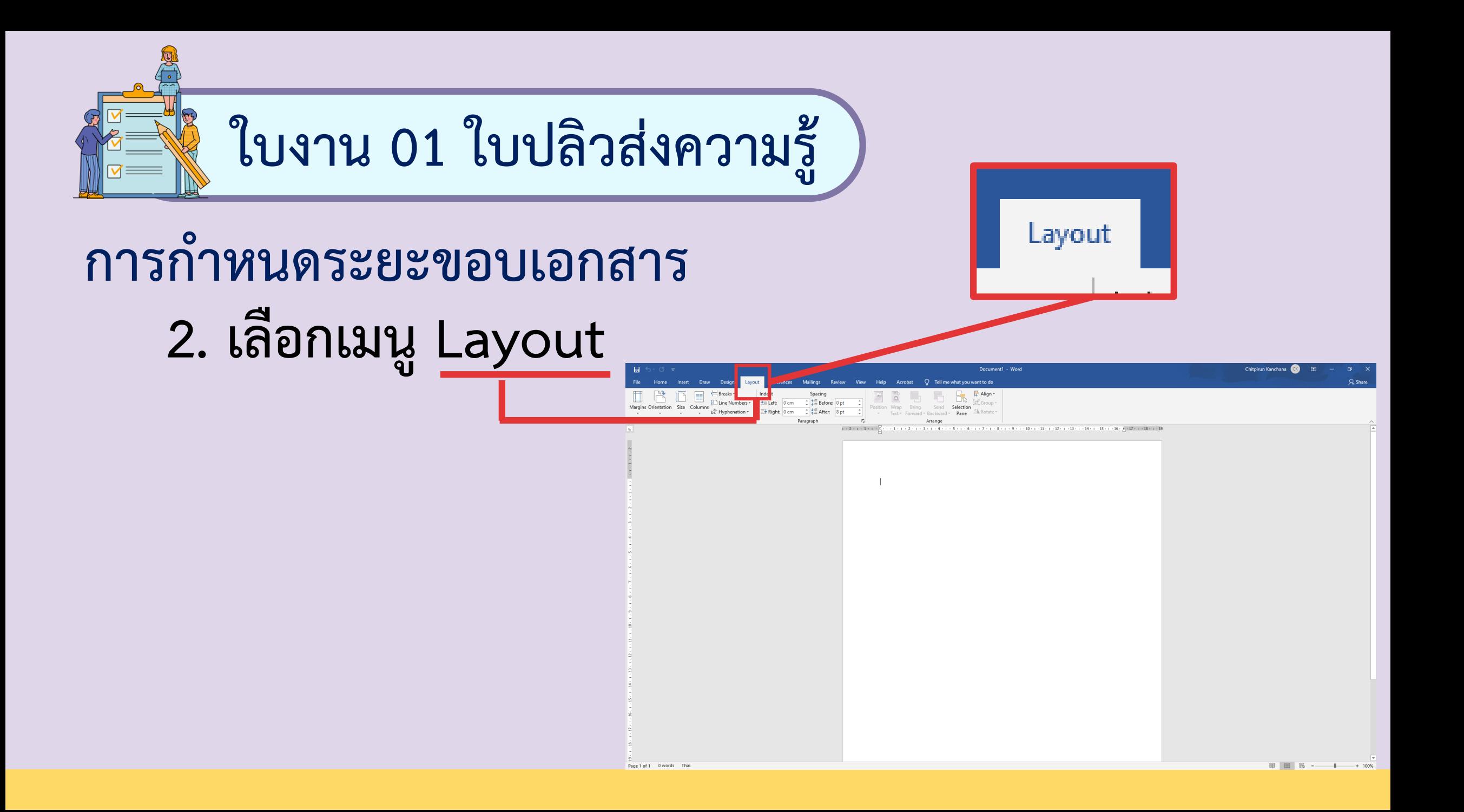

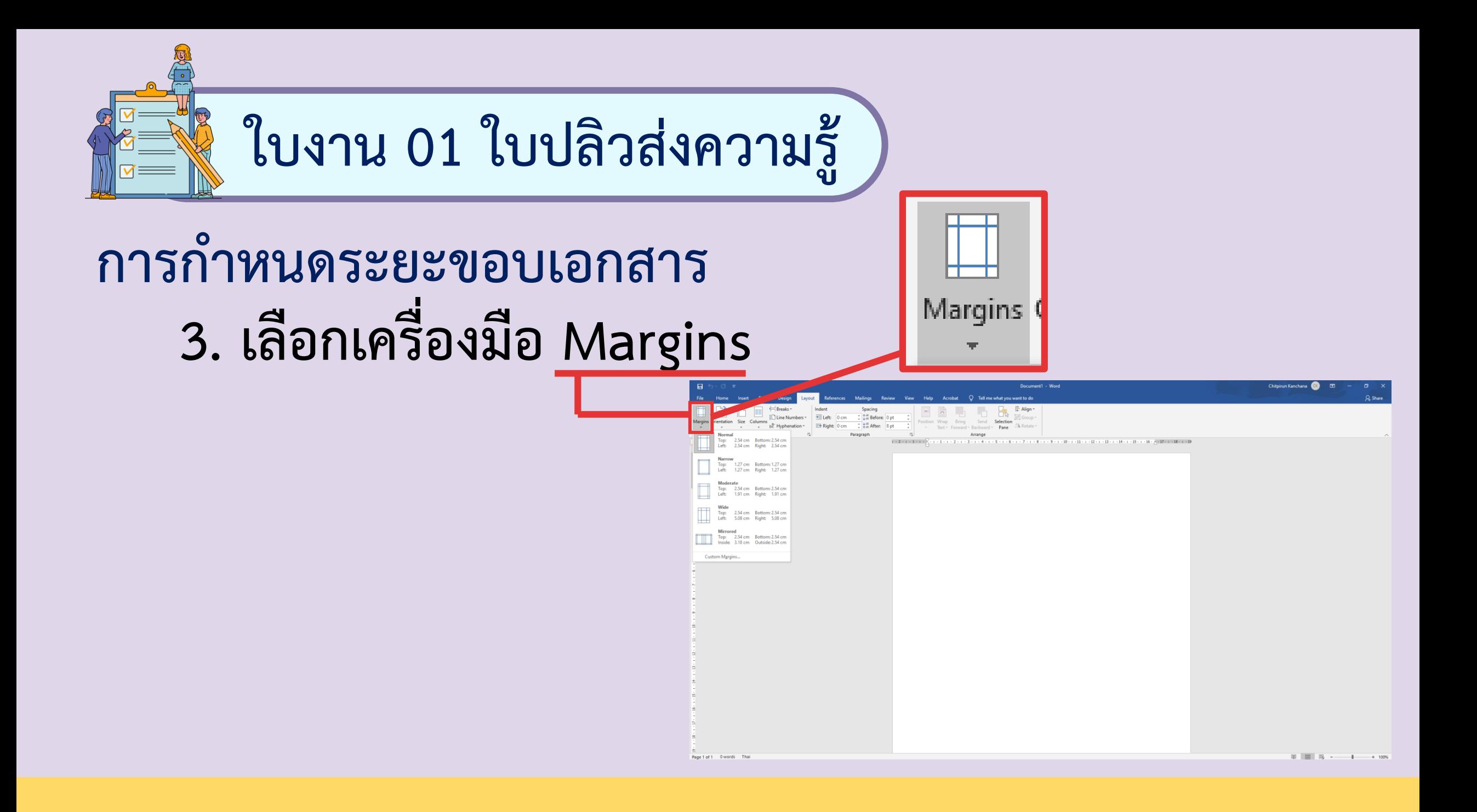

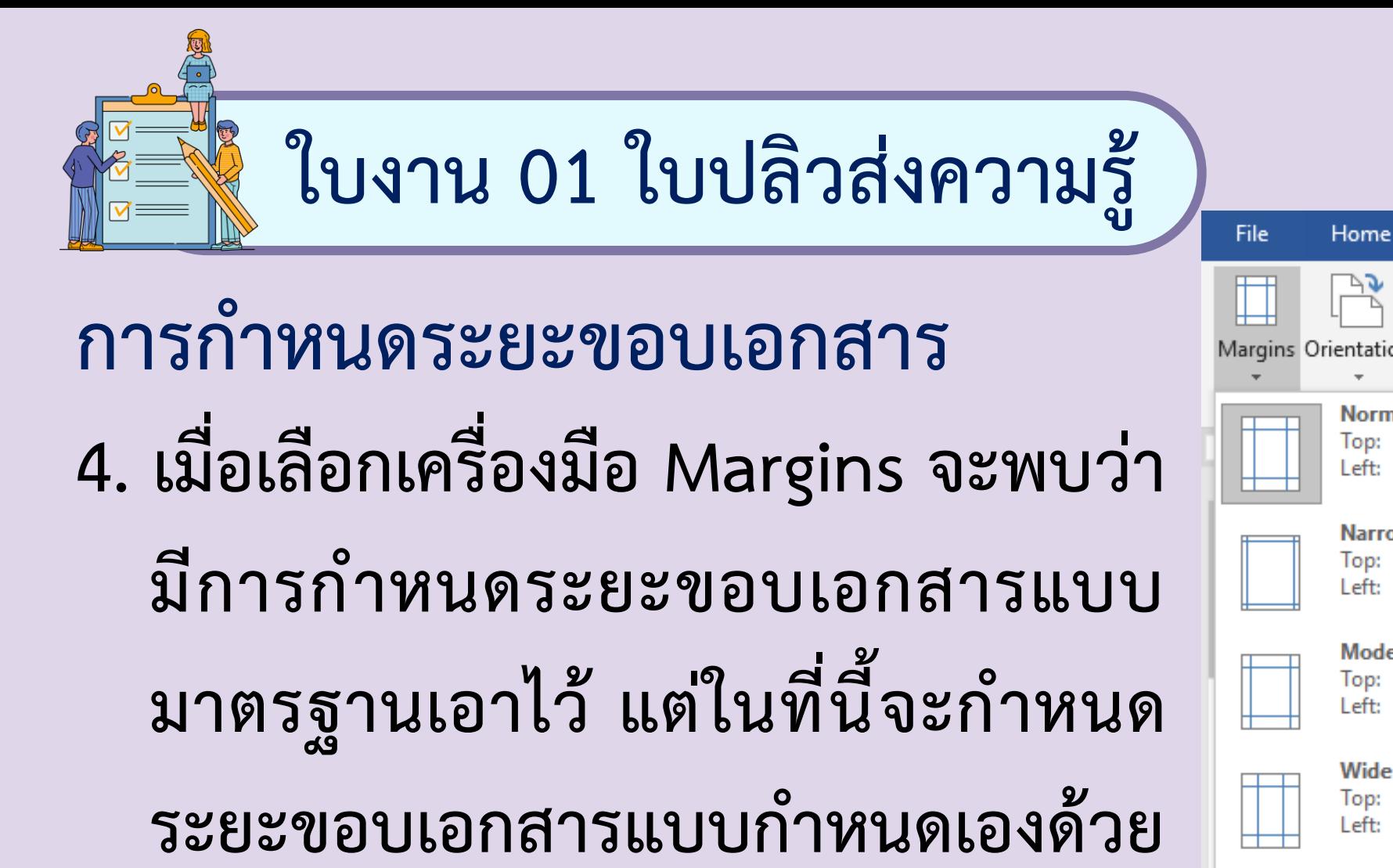

**การเลือกที่ Custom Margins**

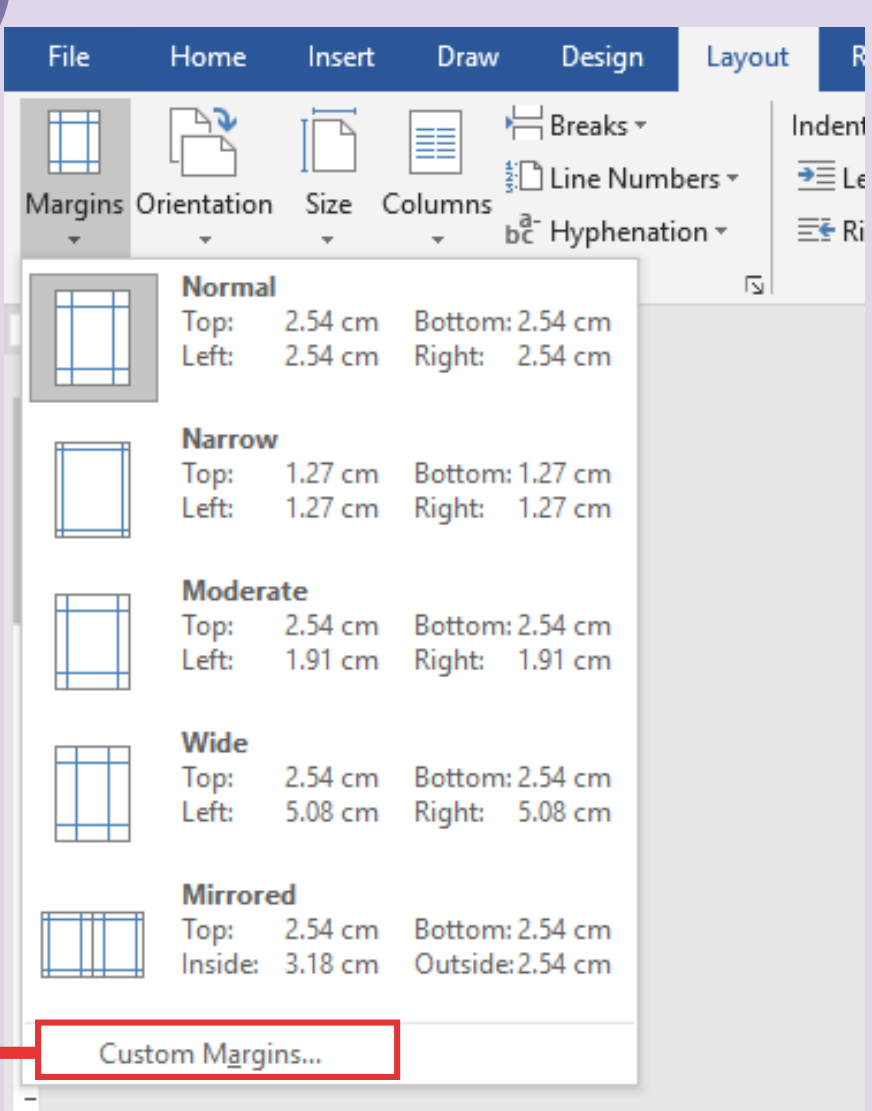

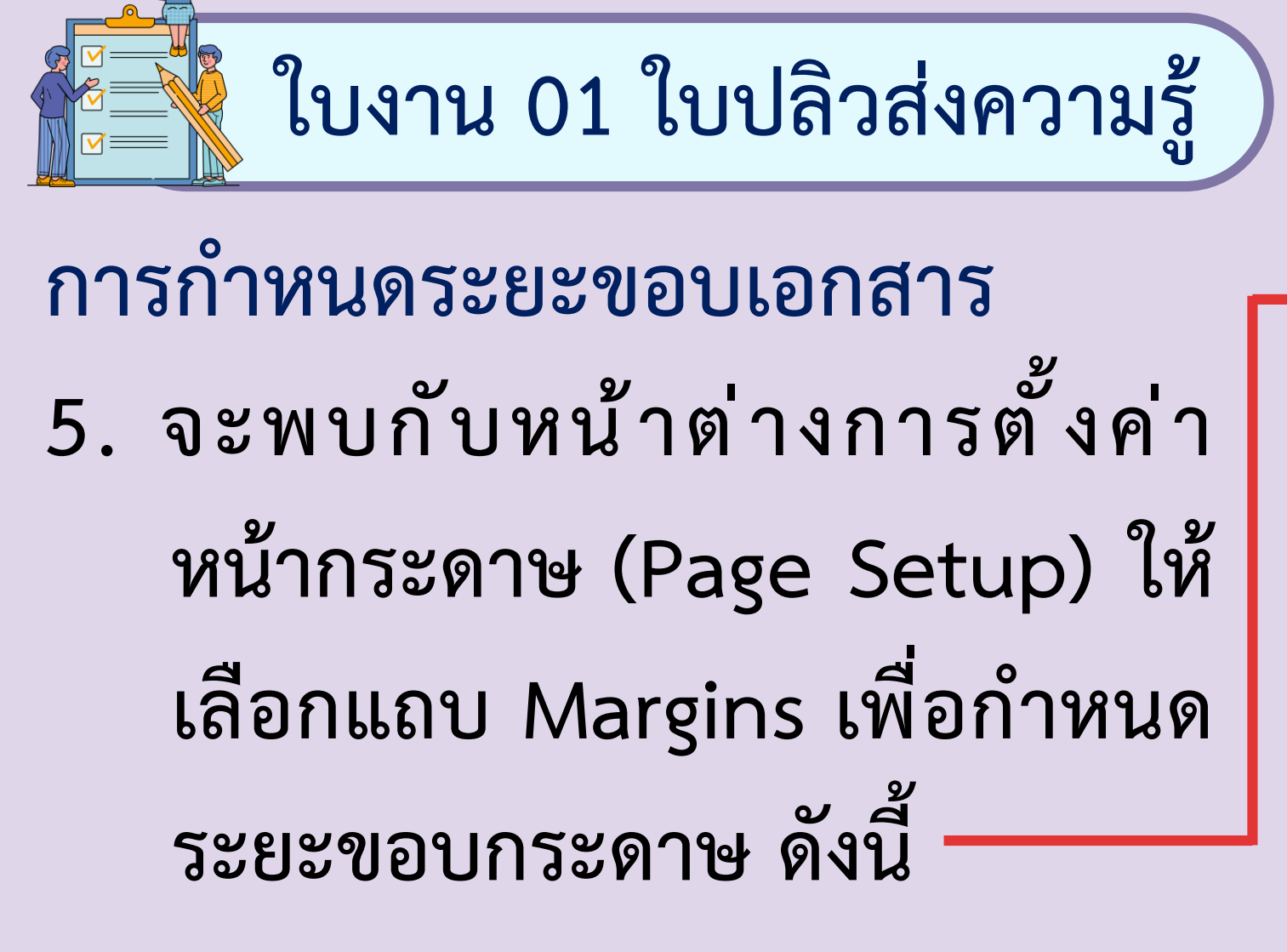

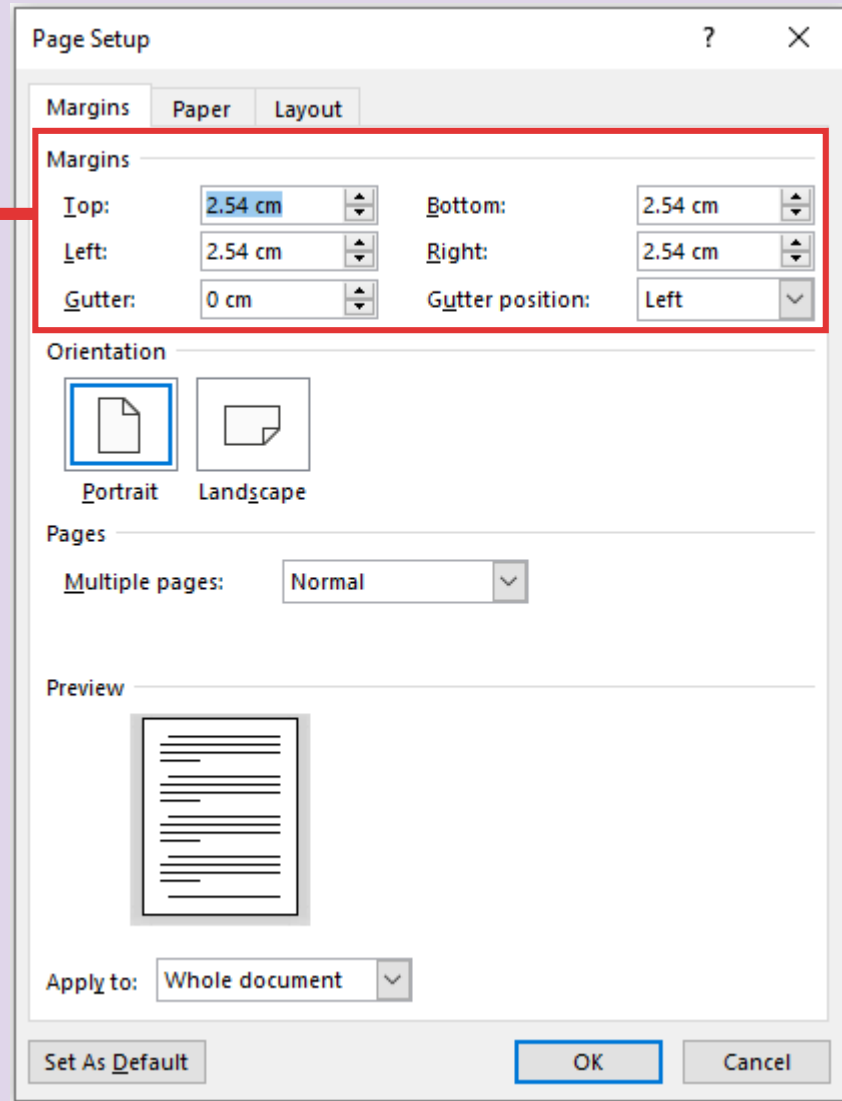

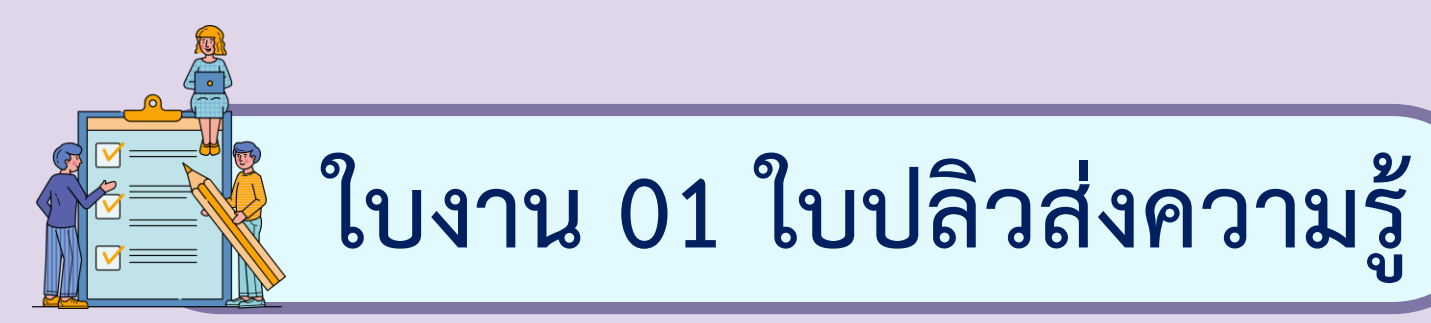

- **- Top คือ ระยะของด้านบน**
- **- Bottom คือ ระยะของด้านล่าง**
- **- Left คือ ระยะของด้านซ้าย**
- **- Right คือ ระยะของด้านขวา**

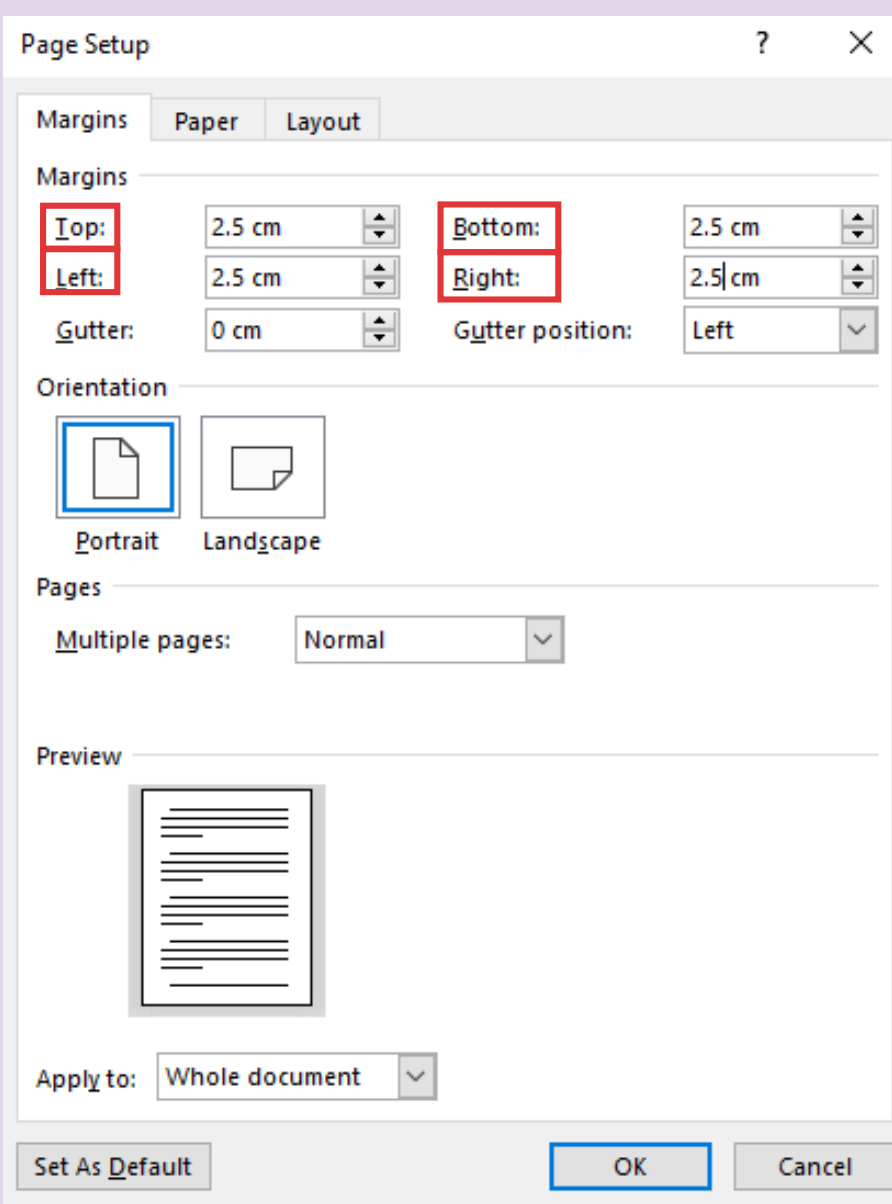

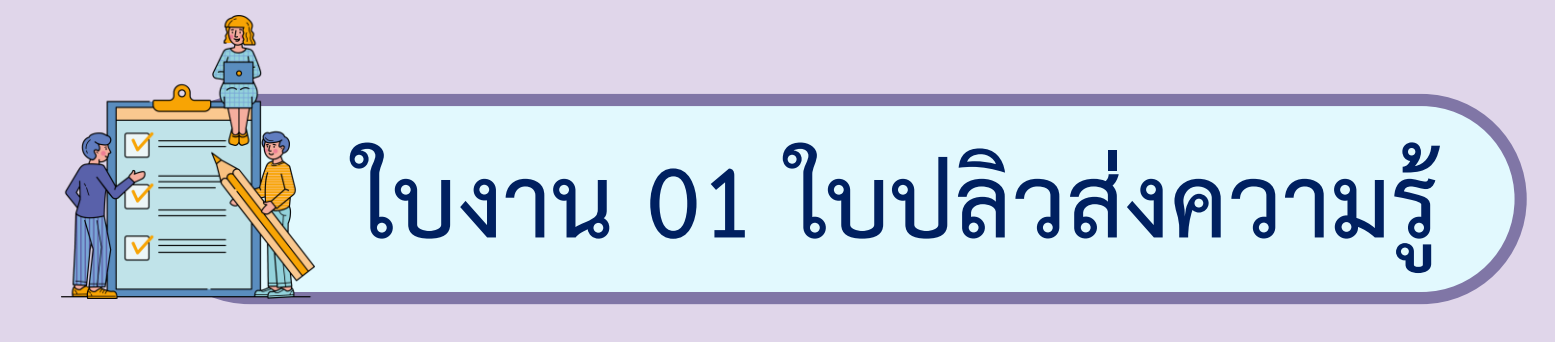

**6. คลิกที่ปุ่ม OK เพื่อยืนยันการ**

**ก าหนดระยะของกระดาษ**

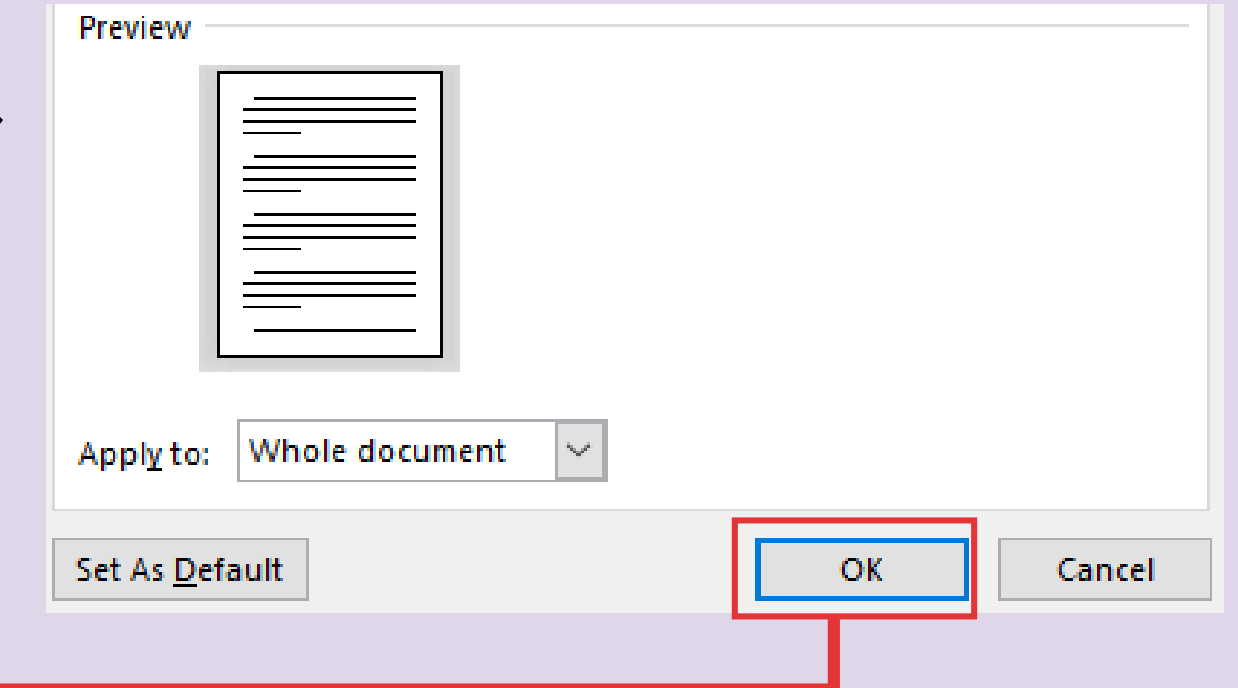

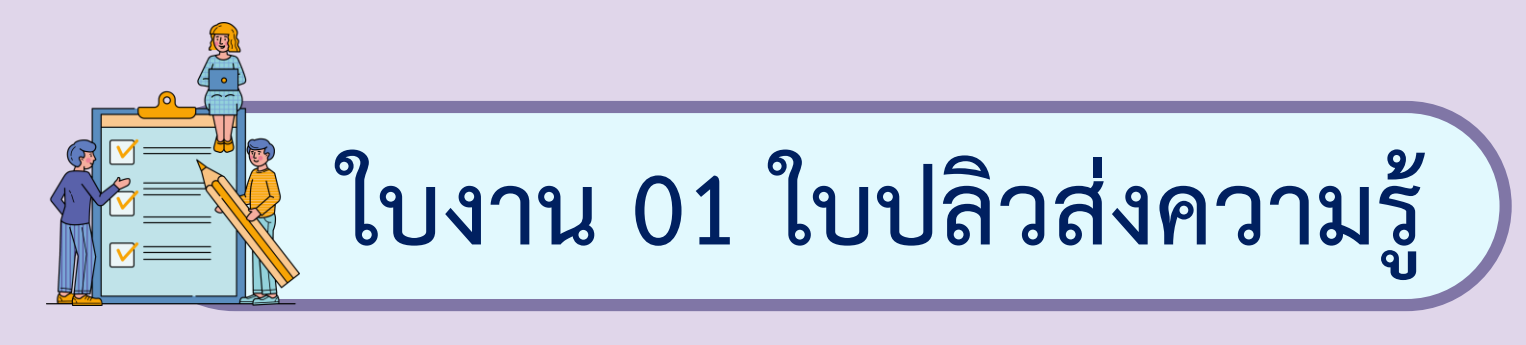

#### **1. ให้พิมพ์ข้อความในเอกสาร ด้วยตัวอักษรขนาด 16 พอยต์ ดังนี้**

#### ภัยแฮมเบอร์เกอร์

ี แฮมเบอร์เกอร์ (hamburger) มีต้นกำเนิดที่เชื่อกันว่ามาจากประเทศเยอรมันมีลักษณะคล้ายแซนวิช คือ เป็นการประกบกัน ระหว่าง เนื้อสัตว์ ผัก เครื่องปรุง ประเภทซอส ประกบบนล่างด้วยขนมปังแผ่นกลมนูนด้านหนึ่ง แต่ในขณะที่เป็นเมนูยอดนิยมสำหรับคนยุคใหม่ แฮมเบอร์เกอร์ก็มีชื่อเรียกในทางไม่ค่อยดีนัก คือ อาหารขยะ (Junk food) ซึ่งจัดเป็นเมนูอาหารอันตราย และภัยใกล้ตัวที่เหล่านักโภชนาทางด้านอาหาร และสุขภาพ

เหตุที่แฮมเบอร์เกอร์ถูกจัดเป็นเมนูอาหารขยะ คงเป็นเพราะว่าประกอบด้วยสารอาหารที่ให้พลังงานเป็นส่วนใหญ่ ไม่ได้ส่งเสริมทางด้านสุขภาพมากหลักโภชนาการตามที่นักโภชนาการแนะนำไว้ และมีกรดไขมันทรานส์ที่ส่งผลต่อการเพิ่ม ความเสี่ยงของการเกิดโรคหัวใจและหลอดเลือด

ที่มา : สุภัตรา ทรัพย์อุปการ. ภัยแฮมเบอร์เกอร์. www.scimath.org.

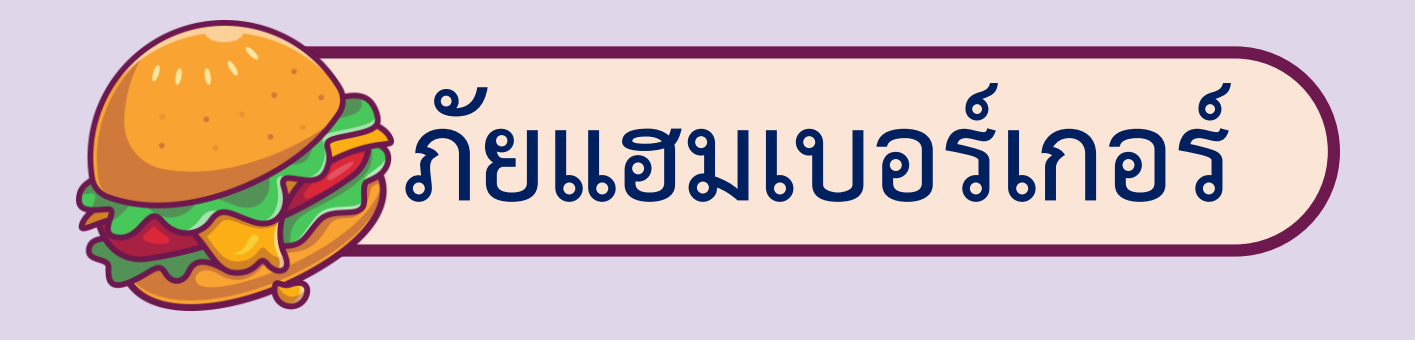

**แฮมเบอร์เกอร์ (hamburger) มีต้นก าเนิดที่เชื่อกันว่า มาจากประเทศเยอรมันมีลักษณะคล้ายแซนวิช คือ เป็นการประกบกันระหว่าง เนื้อสัตว์ ผัก เครื่องปรุงประเภท ซอส ประกบบนล่างด้วยขนมปังแผ่นกลมนูนด้านหนึ่ง**

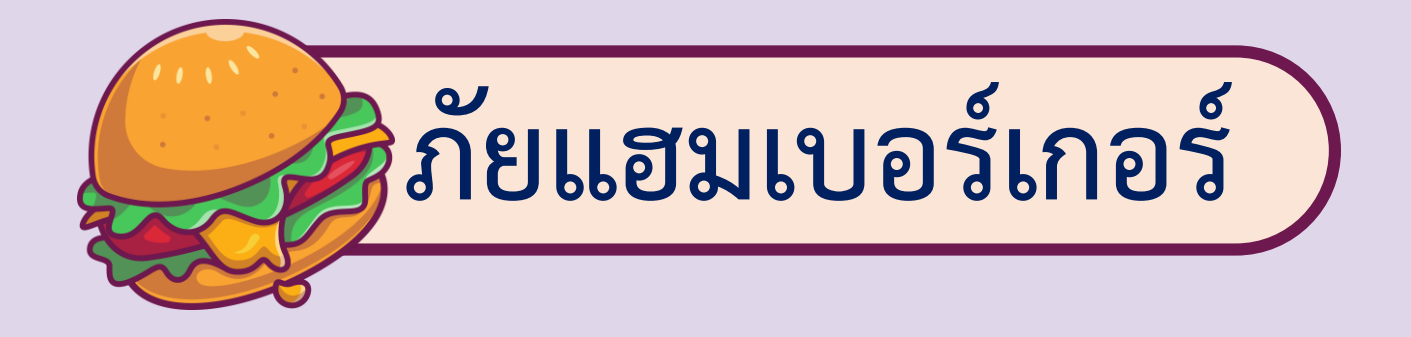

**แต ่ในขณะที ่เป็นเมนูยอดนิยมส าหรับคนยุคใหม่ แฮมเบอร์เกอร์ก็มีชื่อเรียกในทางไม่ค่อยดีนักคือ อาหารขยะ (Junk food) ซึ่งจัดเป็นเมนูอาหารอันตรายและภัยใกล้ตัว ที่เหล่านักโภชนาทางด้านอาหารและสุขภาพ**

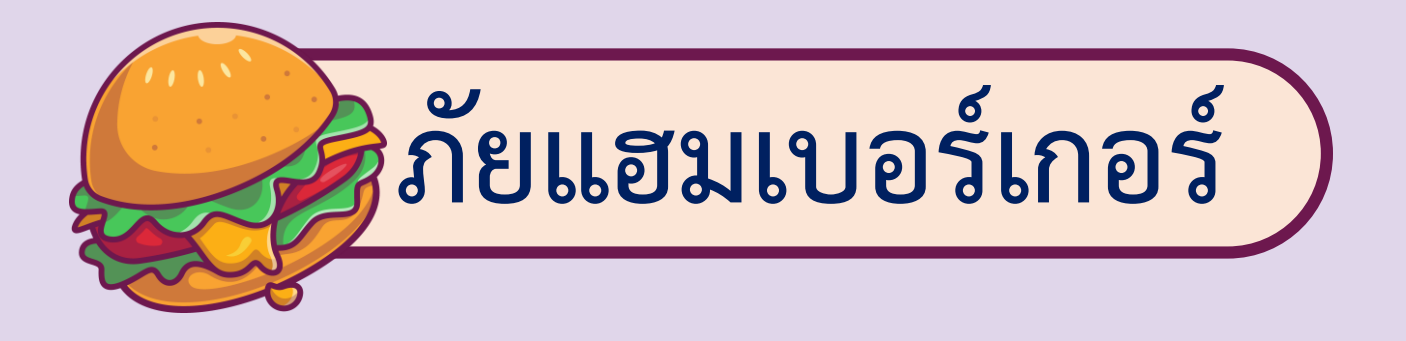

**เหตุที ่แฮมเบอร์เกอร์ถูกจัดเป็นเมนูอาหารขยะ คงเป็น เพราะว่าประกอบด้วยสารอาหารที่ให้พลังงานเป็นส่วนใหญ่ไม่ได้ ส่งเสริมทางด้านสุขภาพมากหลักโภชนาการตามที่นักโภชนาการ แนะน าไว้ และมีกรดไขมันทรานส์ที่ส่งผลต่อการเพิ่มความเสี่ยง ของการเกิดโรคหัวใจและหลอดเลือด**

**ที่มา : สุภัตรา ทรัพย์อุปการ. ภัยแฮมเบอร์เกอร์. www.scimath.org.**

# **ลงมือปฏิบัติกันเลย**

 $W \equiv$ 

**ใบงาน 01 ใบปลิวส่งความรู้ จะเห็นว่าข้อความที่พิมพ์เสร็จเรียบร้อย จะมีข้อมูลทั้งสิ้น 5 ย่อหน้า ได้แก่ ย่อหน้าที่ 1 เป็นหัวข้อ ย่อหน้าที่ 2 - 4 เป็นส่วนเนื้อหา ย่อหน้าที่ 5 เป็นที่มาของข้อมูล หากเราก าหนดระยะห่างระหว่างย่อหน้าจะท าให้เอกสาร ดูสวยงามมากขึ้น**

FLEED OF

 $\bigcirc$ 

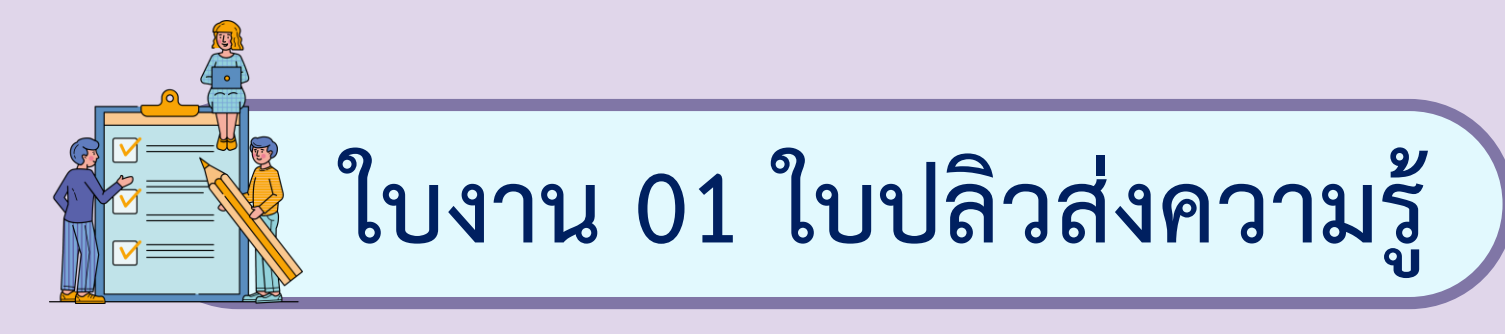

 $H5.0$ 

### **2. น าเคอร์เซอร์ไปวางไว้ที่หน้าตัวอักษรตัวแรกของย่อหน้า**

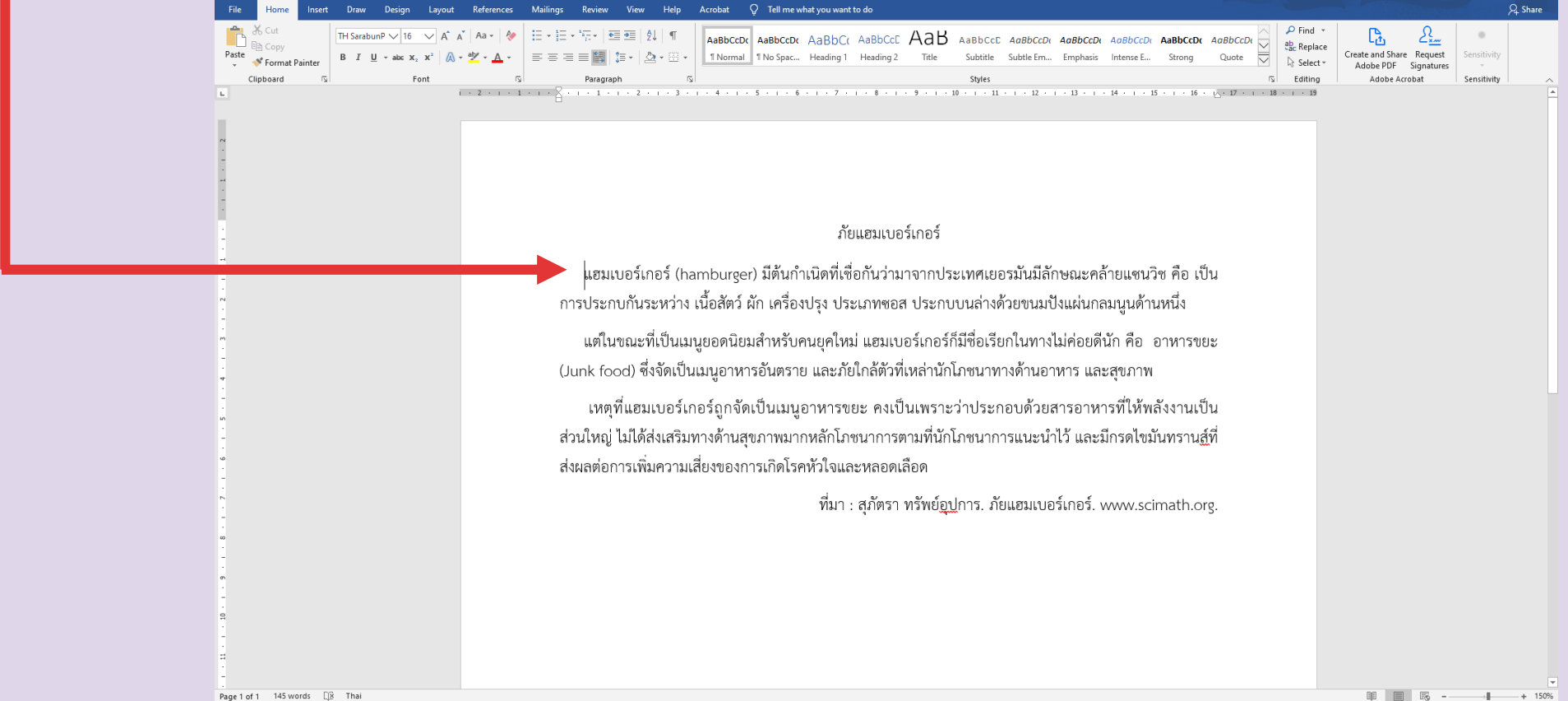

 $-1$   $+$  150%

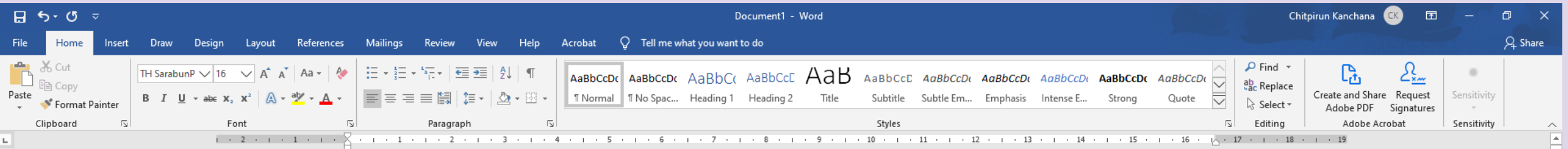

#### ภัยแฮมเบอร์เกอร์

<mark>ู่ </mark>แ <mark>รมเบอร์เกอร์ (hamburger) มีต้นกำเนิดที่เชื่อกันว่ามาจากประเทศเยอรมันมีลักษณะคล้ายแซนวิช คือ เป็น</mark> ้<br>การประกบกันระหว่าง เนื้อสัตว์ ผัก เครื่องปรุง ประเภทซอส ประกบบนล่างด้วยขนมปังแผ่นกลมนูนด้านหนึ่ง

แต่ในขณะที่เป็นเมนูยอดนิยมสำหรับคนยุคใหม่ แฮมเบอร์เกอร์ก็มีชื่อเรียกในทางไม่ค่อยดีนัก คือ อาหารขยะ (Junk food) ซึ่งจัดเป็นเมนูอาหารอันตราย และภัยใกล้ตัวที่เหล่านักโภชนาทางด้านอาหาร และสุขภาพ

เหตุที่แฮมเบอร์เกอร์ถูกจัดเป็นเมนูอาหารขยะ คงเป็นเพราะว่าประกอบด้วยสารอาหารที่ให้พลังงานเป็น ้ส่วนใหญ่ ไม่ได้ส่งเสริมทางด้านสุขภาพมากหลักโภชนาการตามที่นักโภชนาการแนะนำไว้ และมีกรดไขมันทราน<u>ส์</u>ที่ ส่งผลต่อการเพิ่มความเสี่ยงของการเกิดโรคหัวใจและหลอดเลือด

ที่มา : สุภัตรา ทรัพย์อูปการ. ภัยแฮมเบอร์เกอร์. www.scimath.org.

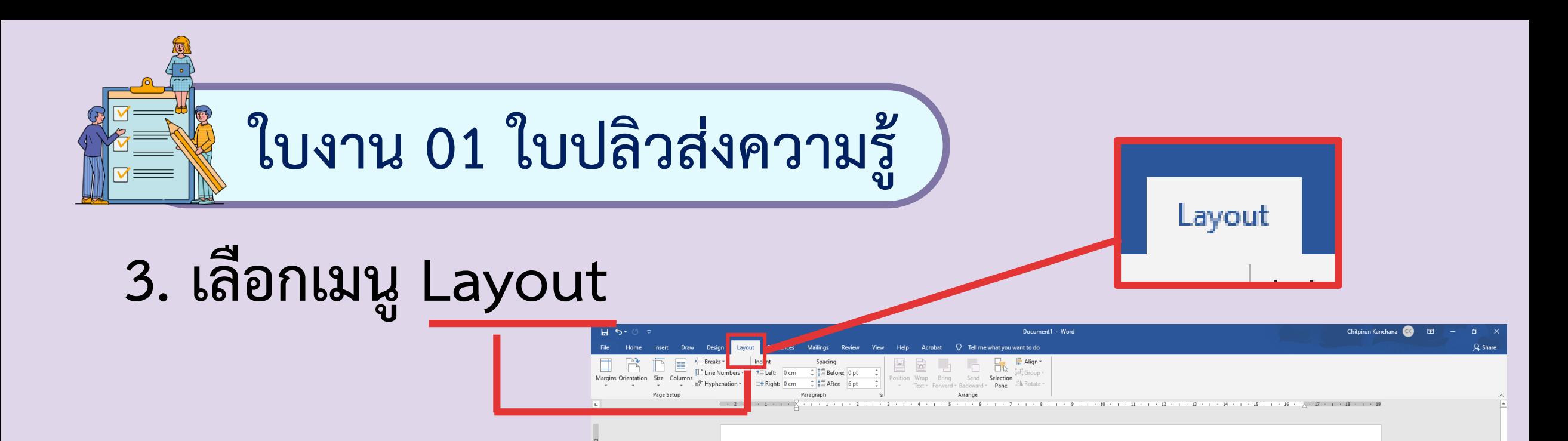

ภัยแฮมเบอร์เกอร์

ุ่ แฮมเบอร์เกอร์ (hamburger) มีต้นกำเนิดที่เชื่อกันว่ามาจากประเทศเยอรมันมีลักษณะคล้ายแซนวิช คือ เป็น การประกบกันระหว่าง เนื้อสัตว์ ผัก เครื่องปรุง ประเภทชอส ประกบบนล่างด้วยขนมปังแผ่นกลมนุนด้านหนึ่ง

แต่ในขณะที่เป็นเมนุยอดนิยมสำหรับคนยุคใหม่ แฮมเบอร์เกอร์ก็มีชื่อเรียกในทางไม่ค่อยดีนัก คือ อาหารขยะ (Junk food) ซึ่งจัดเป็นเมนูอาหารอันตราย และภัยใกล้ตัวที่เหล่านักโภชนาทางด้านอาหาร และสุขภาพ

เหตุที่แฮมเบอร์เกอร์ถูกจัดเป็นเมนูอาหารขยะ คงเป็นเพราะว่าประกอบด้วยสารอาหารที่ให้พลังงานเป็น ่ ส่วนใหญ่ ไม่ได้ส่งเสริมทางด้านสุขภาพมากหลักโภชนาการตามที่นักโภชนาการแนะนำไว้ และมีกรดไขมันทรานสู์ที่ ส่งผลต่อการเพิ่มความเสี่ยงของการเกิดโรคหัวใจและหลอดเลือด

ที่มา : สุภัตรา ทรัพย์<u>อป</u>การ. ภัยแฮมเบอร์เกอร์. www.scimath.org.

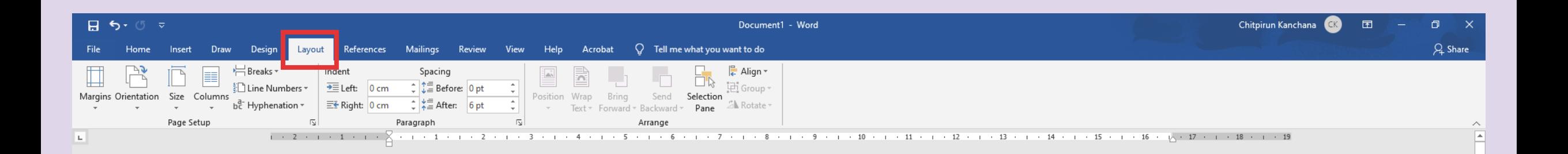

#### ้ภัยแฮมเบอร์เกอร์

ู่แฮมเบอร์เกอร์ (hamburger) มีต้นกำเนิดที่เชื่อกันว่ามาจากประเทศเยอรมันมีลักษณะคล้ายแซนวิช คือ เป็น การประกบกันระหว่าง เนื้อสัตว์ ผัก เครื่องปรุง ประเภทซอส ประกบบนล่างด้วยขนมปังแผ่นกลมนูนด้านหนึ่ง

แต่ในขณะที่เป็นเมนูยอดนิยมสำหรับคนยุคใหม่ แฮมเบอร์เกอร์ก็มีชื่อเรียกในทางไม่ค่อยดีนัก คือ อาหารขยะ (Junk food) ซึ่งจัดเป็นเมนูอาหารอันตราย และภัยใกล้ตัวที่เหล่านักโภชนาทางด้านอาหาร และสุขภาพ

เหตุที่แฮมเบอร์เกอร์ถูกจัดเป็นเมนูอาหารขยะ คงเป็นเพราะว่าประกอบด้วยสารอาหารที่ให้พลังงานเป็น ้ส่วนใหญ่ ไม่ได้ส่งเสริมทางด้านสุขภาพมากหลักโภชนาการตามที่นักโภชนาการแนะนำไว้ และมีกรดไขมันทราน<u>ส์</u>ที่ ้ส่งผลต่อการเพิ่มความเสี่ยงของการเกิดโรคหัวใจและหลอดเลือด

ที่มา : สุภัตรา ทรัพย์<u>อุป</u>การ. ภัยแฮมเบอร์เกอร์. www.scimath.org.
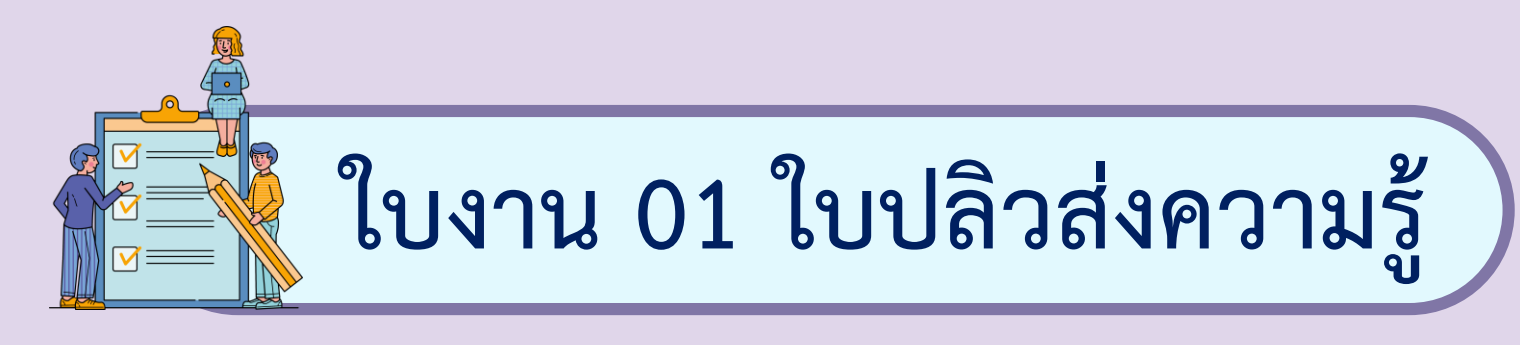

## เครื่องมือ Spacing จะใช้กำหนดระยะห่างระหว่างบรรทัด **ซึ่งสามารถก าหนดได้ 2 วิธีคือ**

- **- Before ใช้ก าหนดระยะห่างก่อนย่อหน้าที่เลือก**
- **- After คือ ก าหนดระยะห่างหลังจากย่อหน้าที่เลือก**

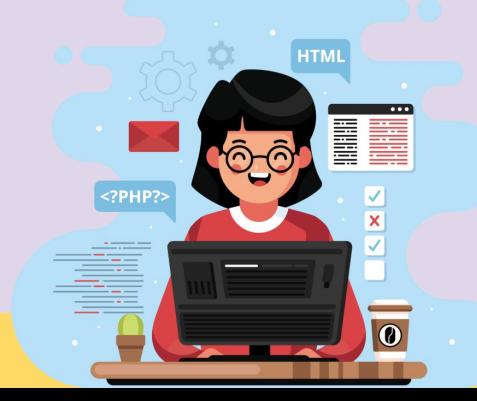

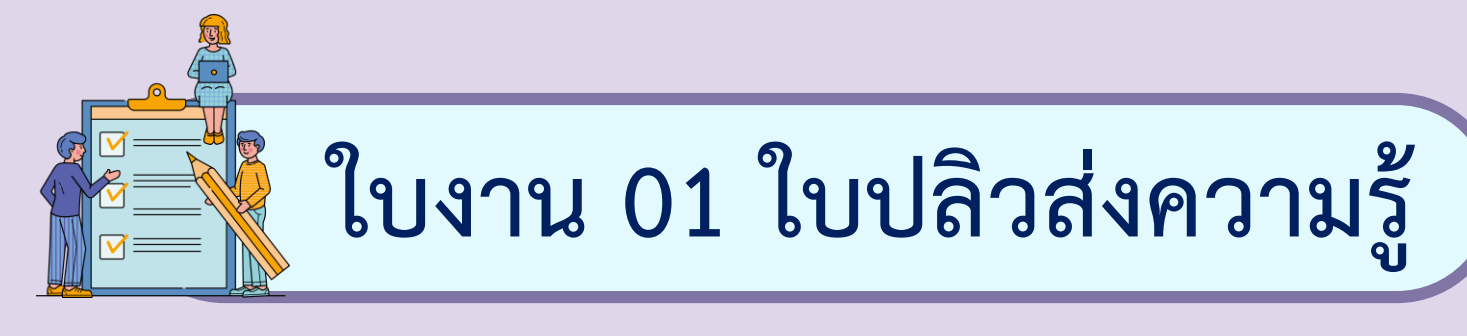

# **4. ในที่นี้ก าหนดระยะห่างก่อนถึงย่อหน้าที่เลือกเท่ากับ 18 พอยต์**

Chitpirun Kanchana

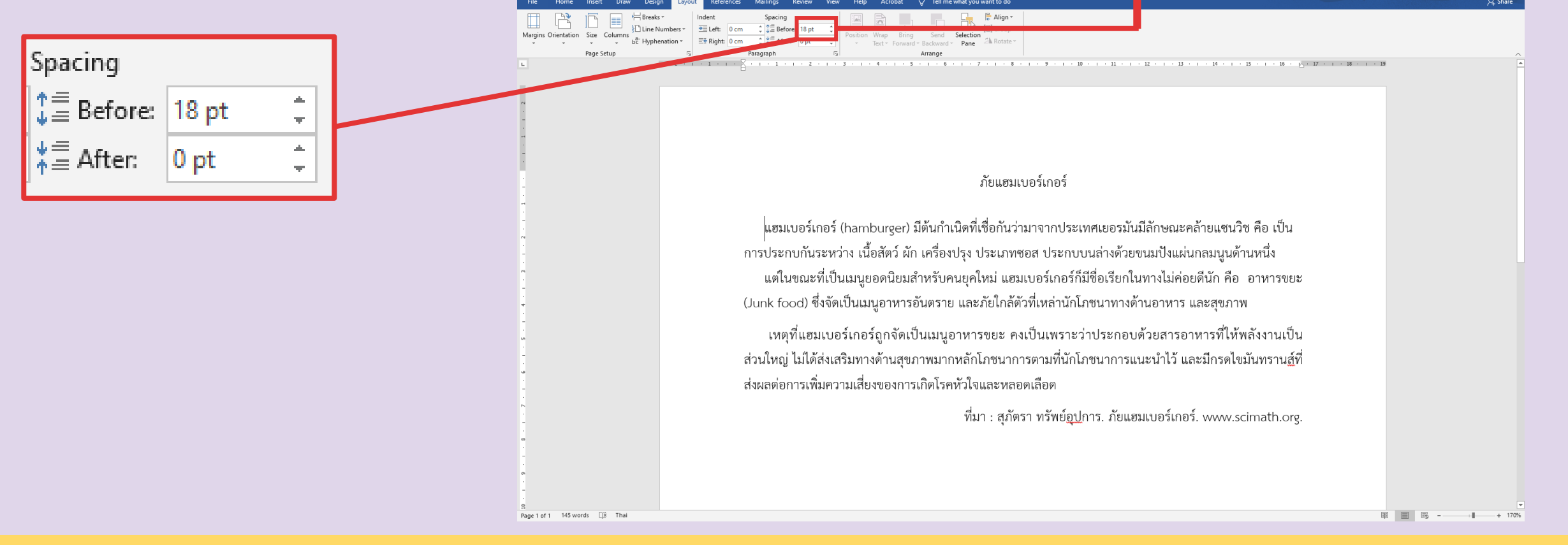

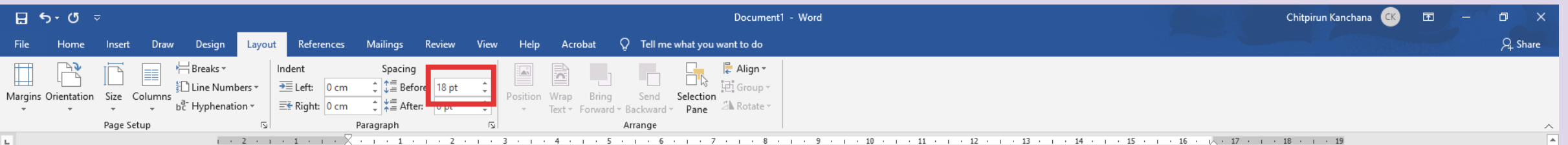

#### ภัยแฮมเบอร์เกอร์

ู่แฮมเบอร์เกอร์ (hamburger) มีต้นกำเนิดที่เชื่อกันว่ามาจากประเทศเยอรมันมีลักษณะคล้ายแซนวิช คือ เป็น ิการประกบกันระหว่าง เนื้อสัตว์ ผัก เครื่องปรุง ประเภทซอส ประกบบนล่างด้วยขนมปังแผ่นกลมนูนด้านหนึ่ง แต่ในขณะที่เป็นเมนูยอดนิยมสำหรับคนยุคใหม่ แฮมเบอร์เกอร์ก็มีชื่อเรียกในทางไม่ค่อยดีนัก คือ อาหารขยะ (Junk food) ซึ่งจัดเป็นเมนูอาหารอันตราย และภัยใกล้ตัวที่เหล่านักโภชนาทางด้านอาหาร และสุขภาพ

เหตุที่แฮมเบอร์เกอร์ถูกจัดเป็นเมนูอาหารขยะ คงเป็นเพราะว่าประกอบด้วยสารอาหารที่ให้พลังงานเป็น ้ส่วนใหญ่ ไม่ได้ส่งเสริมทางด้านสุขภาพมากหลักโภชนาการตามที่นักโภชนาการแนะนำไว้ และมีกรดไขมันทราน<u>ส์</u>ที่ ส่งผลต่อการเพิ่มความเสี่ยงของการเกิดโรคหัวใจและหลอดเลือด

ที่มา : สุภัตรา ทรัพย์<u>อุป</u>การ. ภัยแฮมเบอร์เกอร์. www.scimath.org.

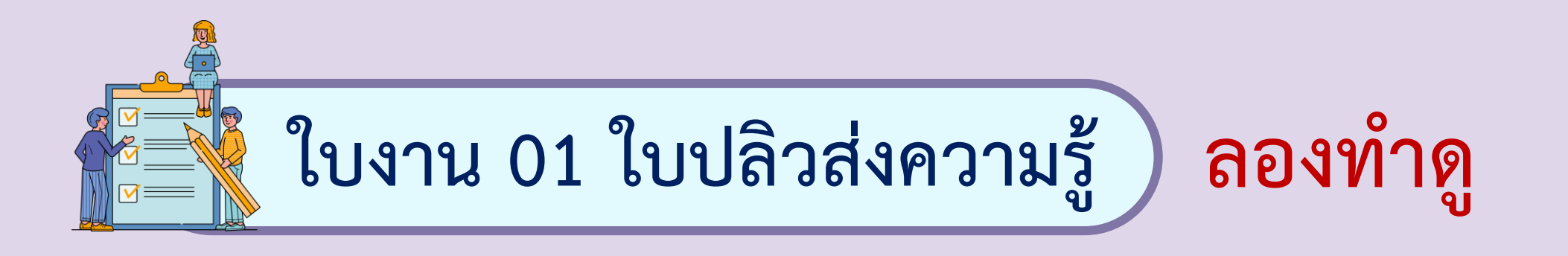

### **1. ให้น าเคอร์เซอร์ไปวางไว้หลังตัวอักษรสุดท้ายของย่อหน้า แล้วก าหนดระยะห่างระหว่างย่อหน้าแบบ After ผลที่เกิดขึ้นคือ**

**\_\_\_\_\_\_\_\_\_\_\_\_\_\_\_\_\_\_\_\_\_\_\_\_\_\_\_\_\_\_\_\_\_\_\_\_\_\_\_\_\_\_\_\_\_\_\_\_\_\_\_**

**\_\_\_\_\_\_\_\_\_\_\_\_\_\_\_\_\_\_\_\_\_\_\_\_\_\_\_\_\_\_\_\_\_\_\_\_\_\_\_\_\_\_\_\_\_\_\_\_\_\_\_**

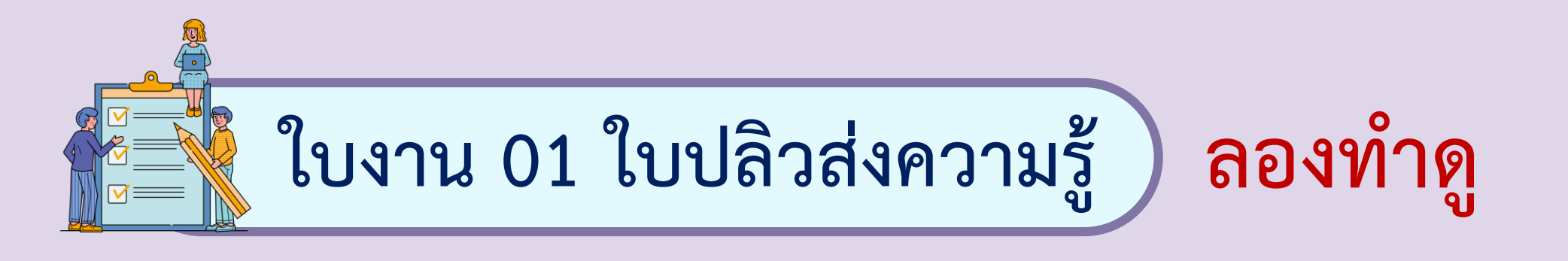

### 2. กำหนดระยะระหว่างย่อหน้าที่เหลือ และตกแต่งลักษณะของหัวข้อ

### เพื่อให้ได้ผลลัพธ์ดังนี้

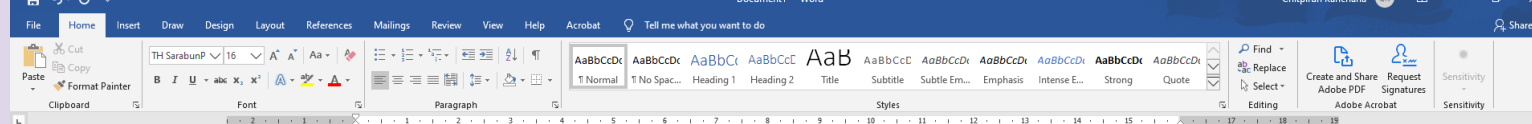

#### ภัยแฮมเบอร์เกอร์

แฮมเบอร์เกอร์ (hamburger) มีต้นกำเนิดที่เชื่อกันว่ามาจากประเทศเยอรมันมีลักษณะคล้ายแซนวิช ้คือ เป็นการประกบกันระหว่าง เนื้อสัตว์ ผัก เครื่องปรุง ประเภทขอส ประกบบนล่างด้วยขนมปังแผ่นกลมนูน ด้านหนึ่ง

แต่ในขณะที่เป็นเมนูยอดนิยมสำหรับคนยุคใหม่ แฮมเบอร์เกอร์ก็มีชื่อเรียกในทางไม่ค่อยดีนัก คือ อาหารขยะ (Junk food) ซึ่งจัดเป็นเมนูอาหารอันตราย และภัยใกล้ตัวที่เหล่านักโภชนาทางด้านอาหาร และ สขภาพ

่ เหตุที่แฮมเบอร์เกอร์ถูกจัดเป็นเมนูอาหารขยะ คงเป็นเพราะว่าประกอบด้วยสารอาหารที่ให้พลังงานเป็น ส่วนใหญ่ ไม่ได้ส่งเสริมทางด้านสุขภาพมากหลักโภชนาการตามที่นักโภชนาการแนะนำไว้ และมีกรดไขมัน ่ ทรานส์ที่ส่งผลต่อการเพิ่มความเสี่ยงของการเกิดโรคหัวใจและหลอดเลือด

ที่มา : สุภัตรา ทรัพย์<u>อป</u>การ. ภัยแฮมเบอร์เกอร์. www.scimath.org.

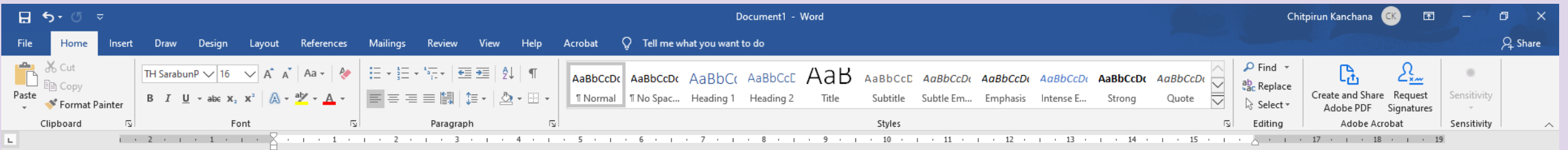

#### ภัยแฮมเบอร์เกอร์

แฮมเบอร์เกอร์ (hamburger) มีต้นกำเนิดที่เชื่อกันว่ามาจากประเทศเยอรมันมีลักษณะคล้ายแซนวิช ้คือ เป็นการประกบกันระหว่าง เนื้อสัตว์ ผัก เครื่องปรุง ประเภทซอส ประกบบนล่างด้วยขนมปังแผ่นกลมนูน ด้านหนึ่ง

แต่ในขณะที่เป็นเมนูยอดนิยมสำหรับคนยุคใหม่ แฮมเบอร์เกอร์ก็มีชื่อเรียกในทางไม่ค่อยดีนัก คือ อาหารขยะ (Junk food) ซึ่งจัดเป็นเมนูอาหารอันตราย และภัยใกล้ตัวที่เหล่านักโภชนาทางด้านอาหาร และ สุขภาพ

เหตุที่แฮมเบอร์เกอร์ถูกจัดเป็นเมนูอาหารขยะ คงเป็นเพราะว่าประกอบด้วยสารอาหารที่ให้พลังงานเป็น ้ส่วนใหญ่ ไม่ได้ส่งเสริมทางด้านสุขภาพมากหลักโภชนาการตามที่นักโภชนาการแนะนำไว้ และมีกรดไขมัน

# **ลงมือปฏิบัติกันเลย**

 $W \equiv$ 

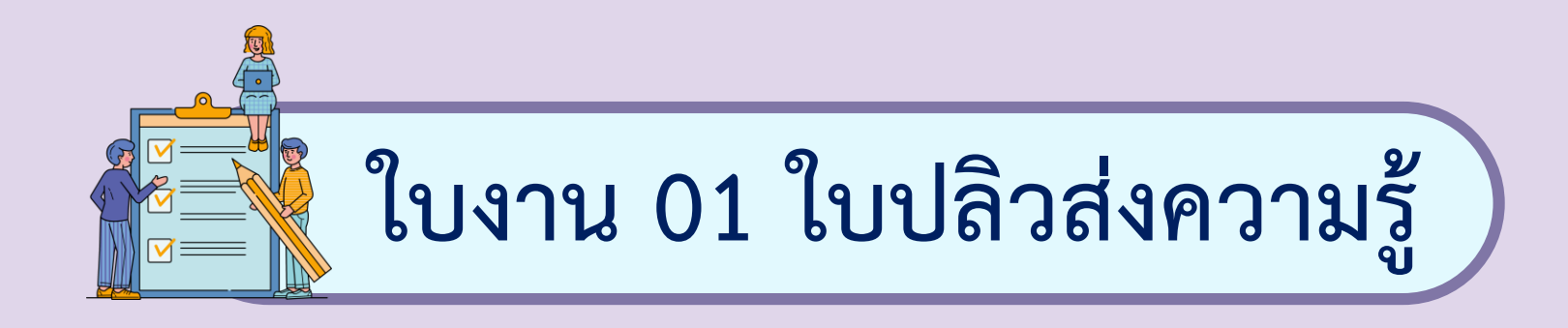

### **การจัดการต าแหน่งของรูปภาพ**

ี่ สิ่งที่สำคัญที่ทำให้เอกสารมีความน่าสนใจ และสื่อความหมาย **ได้มากขึ้นคือ รูปภาพ เมื่อแทรกรูปภาพในเอกสาร แล้วเราสามารถ จัดการต าแหน่งของรูปภาพได้อย่างหลากหลาย ดังนี้**

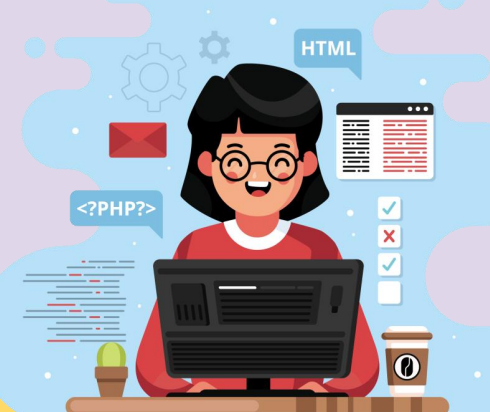

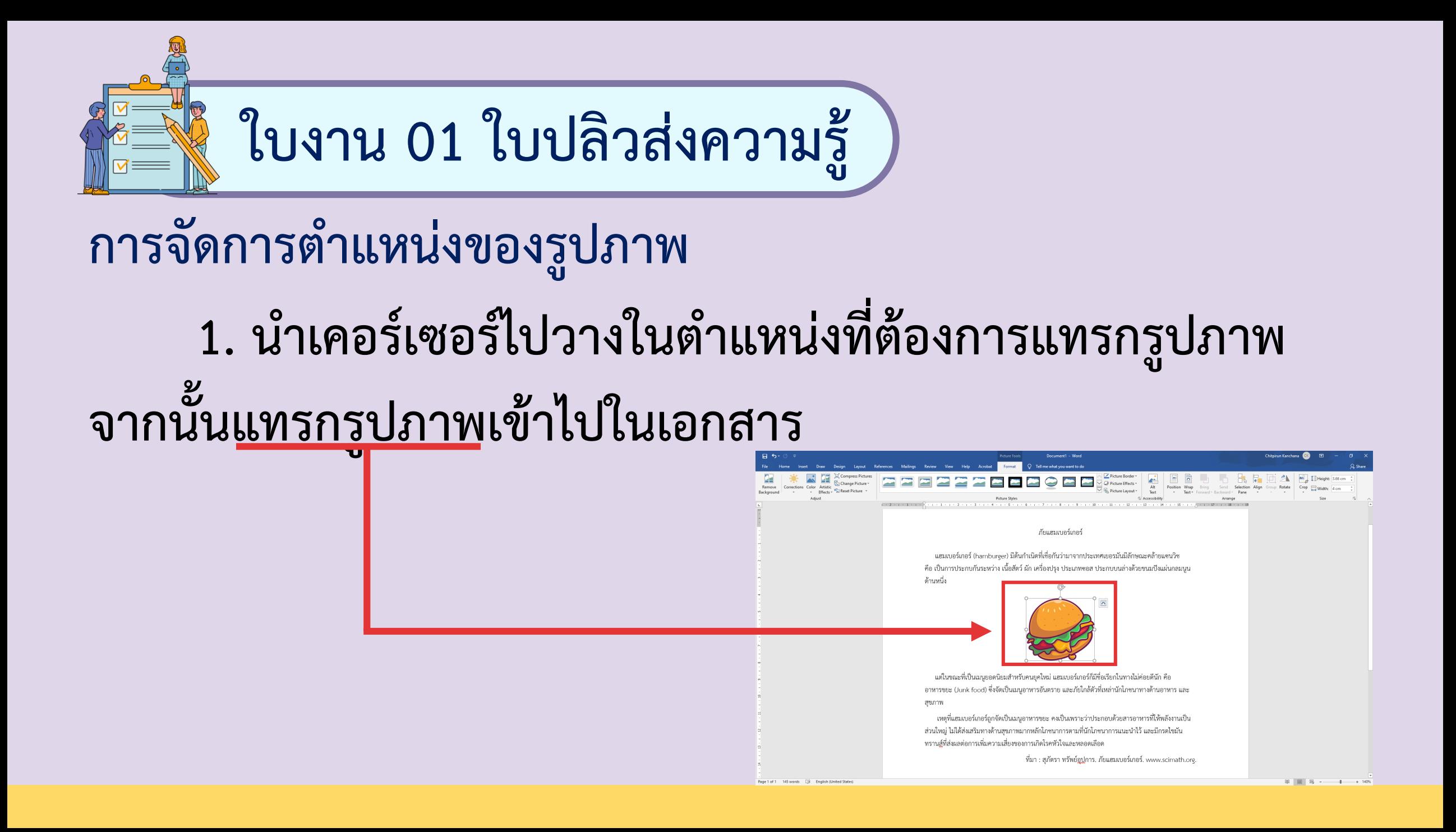

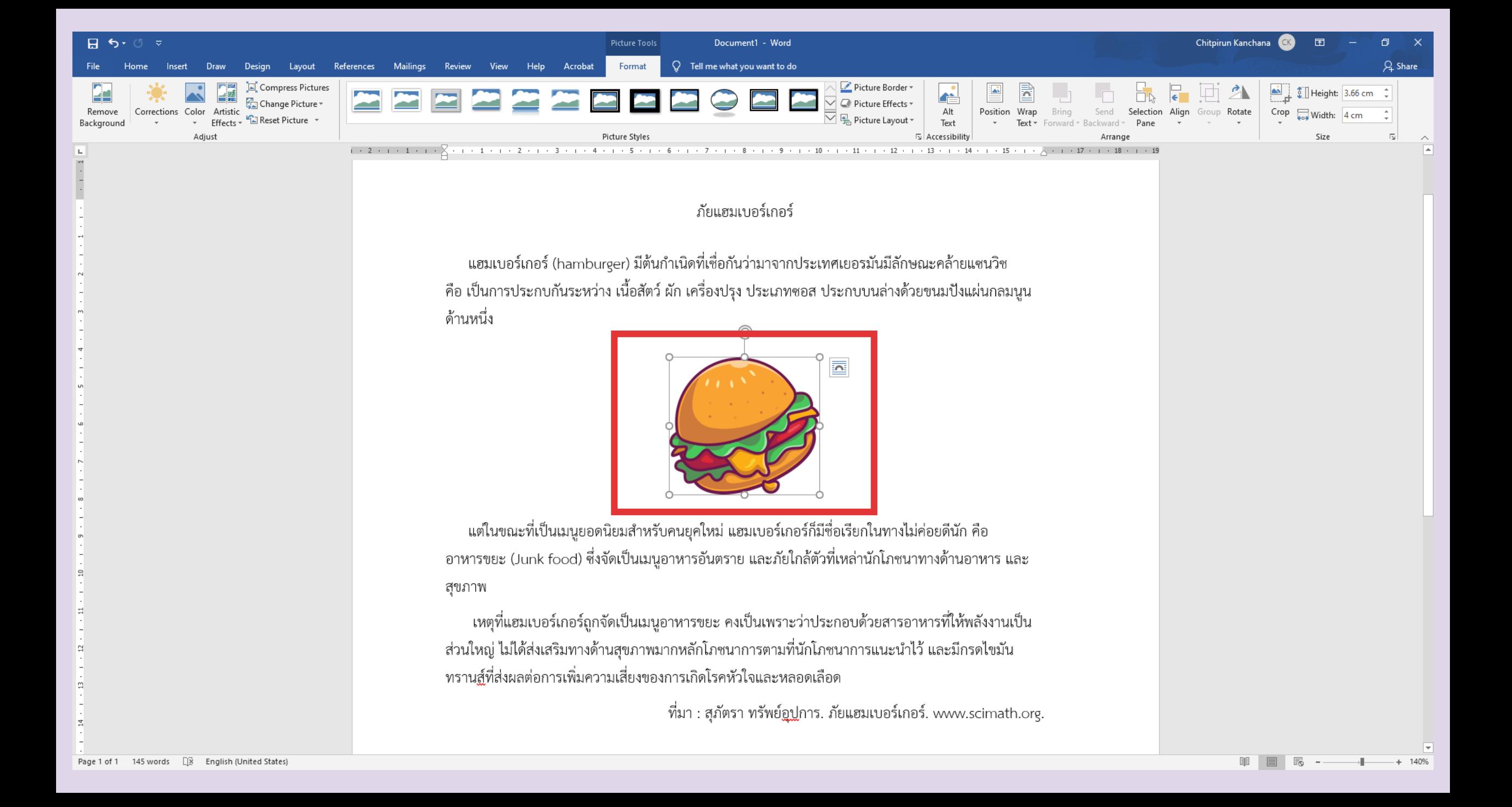

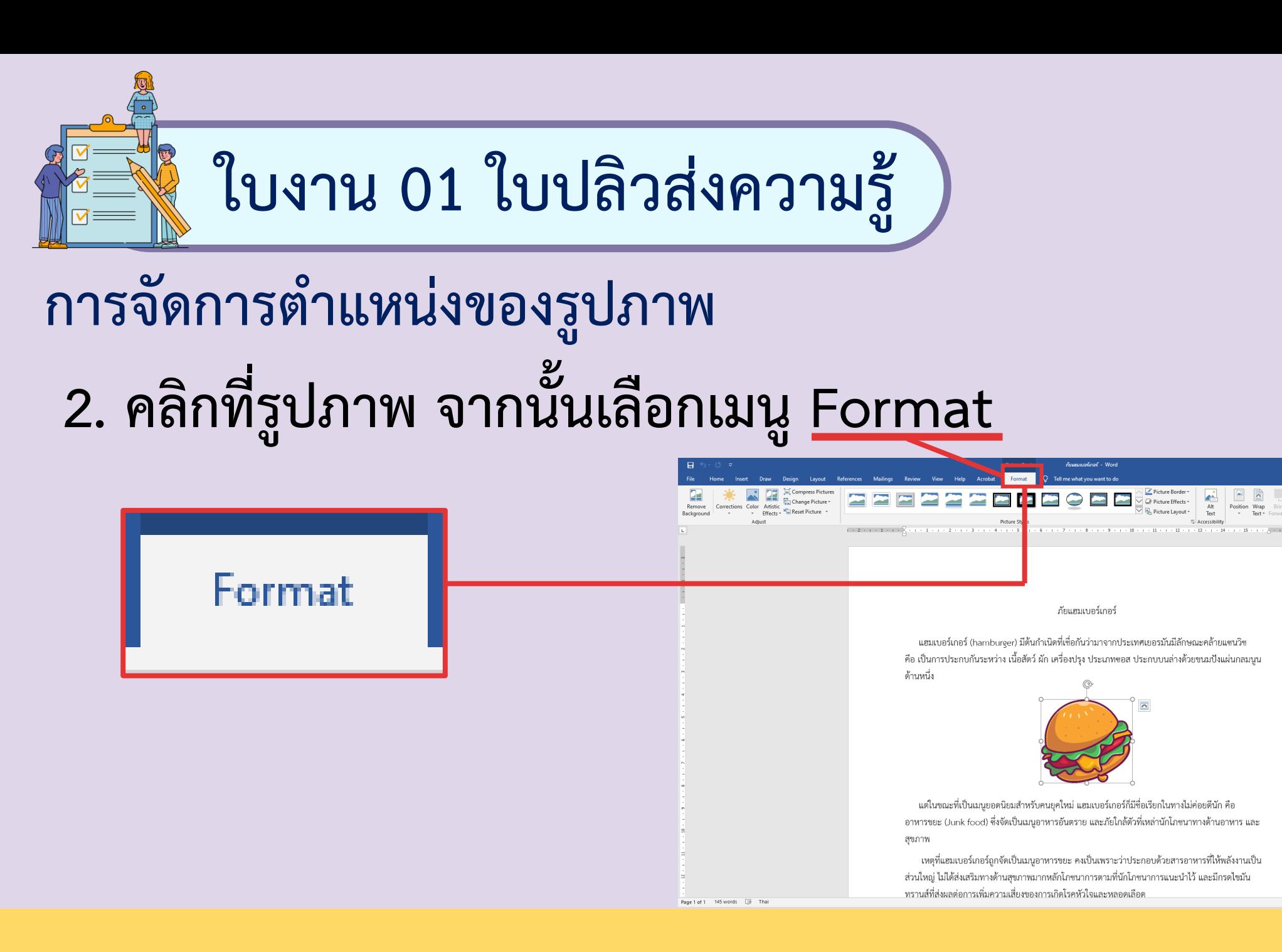

Height: 3.66 cm

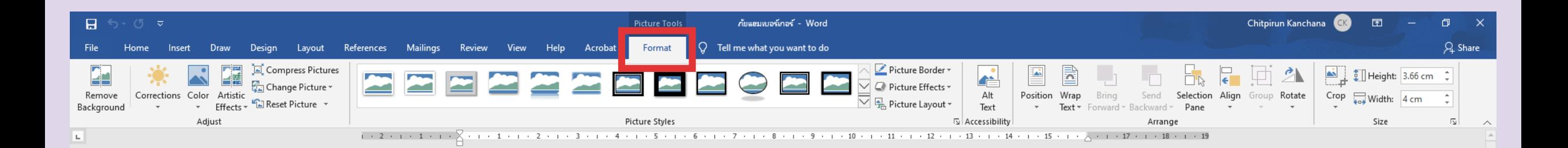

#### ภัยแฮมเบอร์เกอร์

แฮมเบอร์เกอร์ (hamburger) มีต้นกำเนิดที่เชื่อกันว่ามาจากประเทศเยอรมันมีลักษณะคล้ายแซนวิช ้คือ เป็นการประกบกันระหว่าง เนื้อสัตว์ ผัก เครื่องปรุง ประเภทซอส ประกบบนล่างด้วยขนมปังแผ่นกลมนูน ด้านหนึ่ง

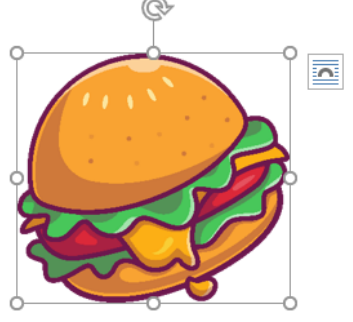

แต่ในขณะที่เป็นเมนูยอดนิยมสำหรับคนยุคใหม่ แฮมเบอร์เกอร์ก็มีชื่อเรียกในทางไม่ค่อยดีนัก คือ อาหารขยะ (Junk food) ซึ่งจัดเป็นเมนูอาหารอันตราย และภัยใกล้ตัวที่เหล่านักโภชนาทางด้านอาหาร และ สุขภาพ

เหตุที่แฮมเบอร์เกอร์ถูกจัดเป็นเมนูอาหารขยะ คงเป็นเพราะว่าประกอบด้วยสารอาหารที่ให้พลังงานเป็น ส่วนใหญ่ ไม่ได้ส่งเสริมทางด้านสุขภาพมากหลักโภชนาการตามที่นักโภชนาการแนะนำไว้ และมีกรดไขมัน ทรานส์ที่ส่งผลต่อการเพิ่มความเสี่ยงของการเกิดโรคหัวใจและหลอดเลือด

140%

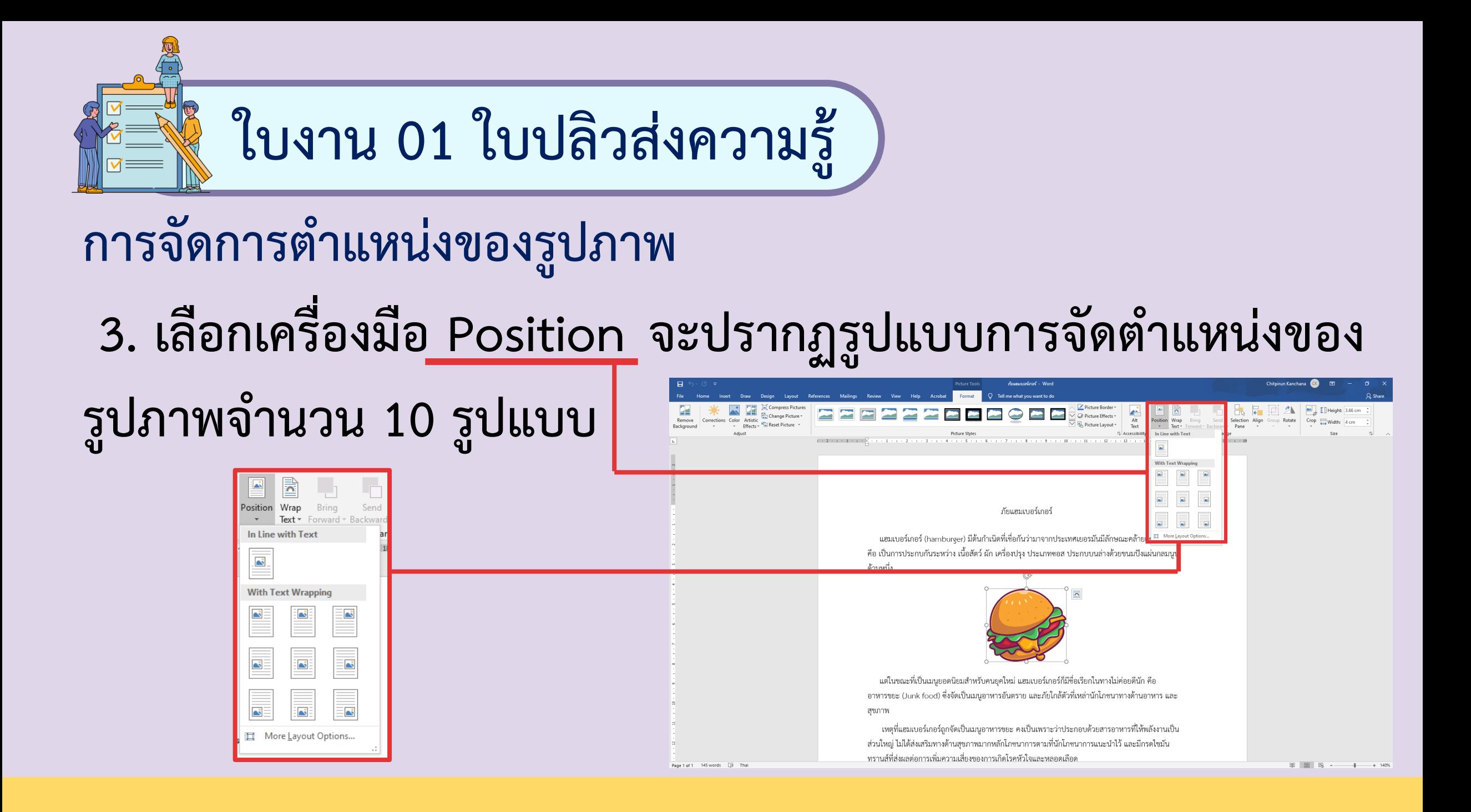

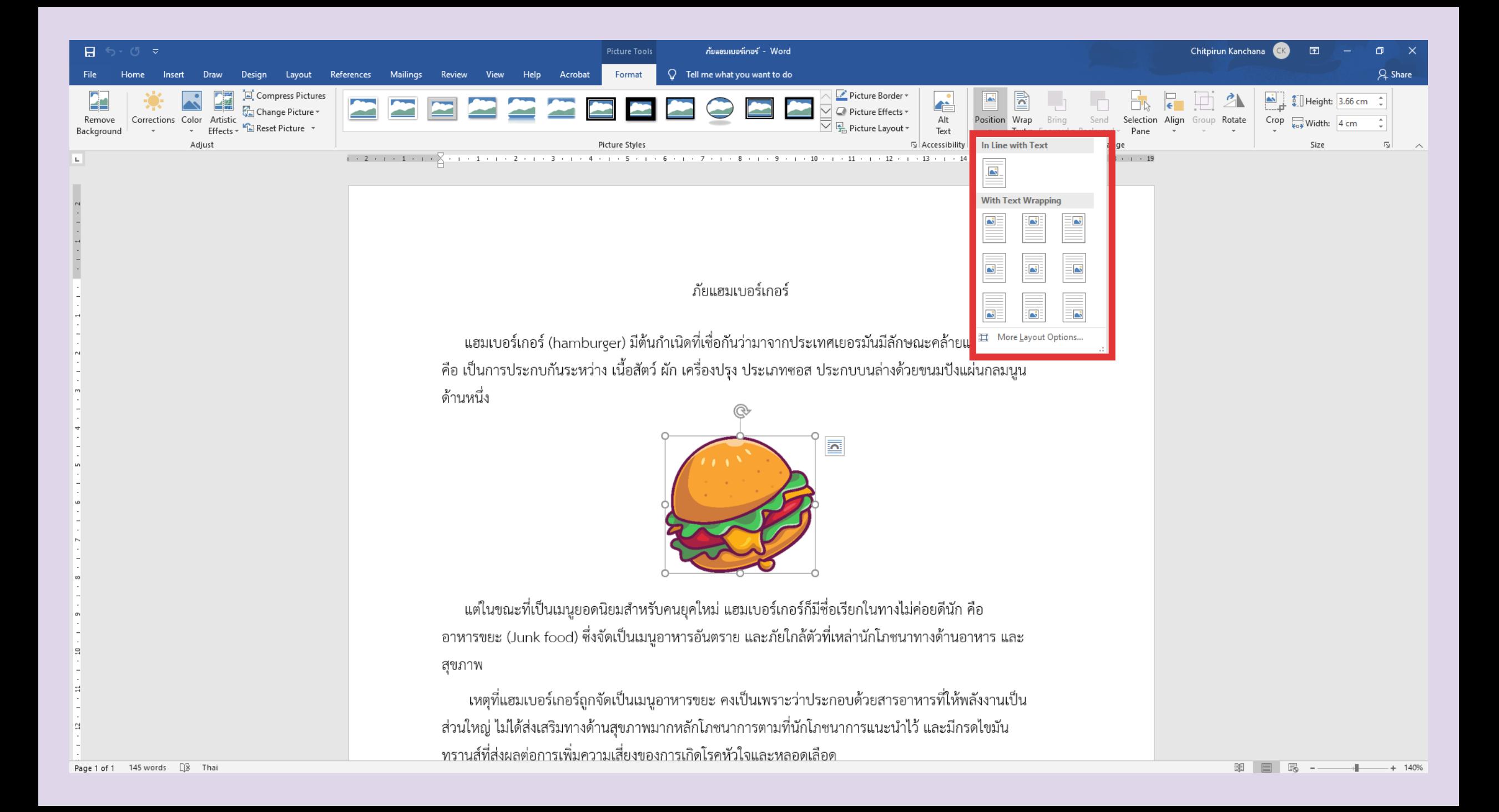

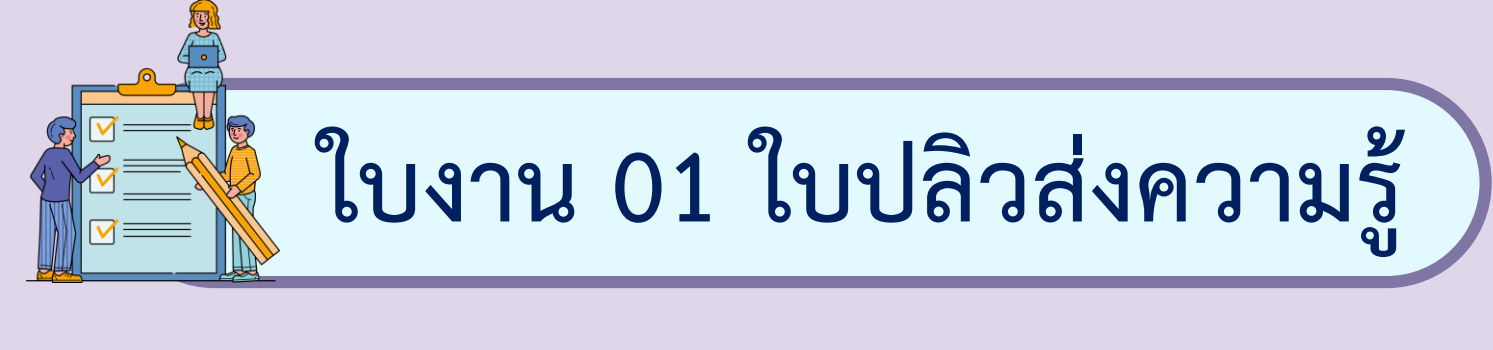

**การจัดต าแหน่งแนวเดียวกับข้อความ**

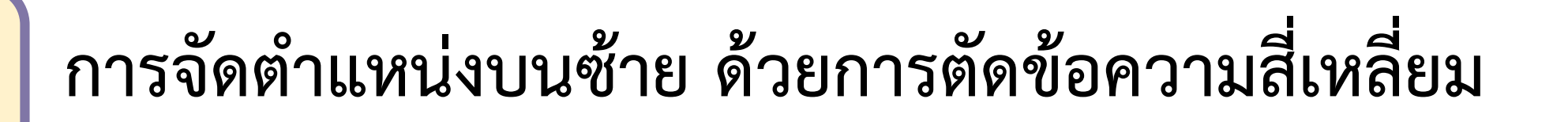

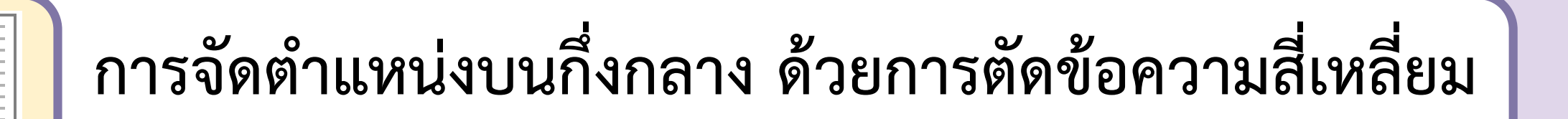

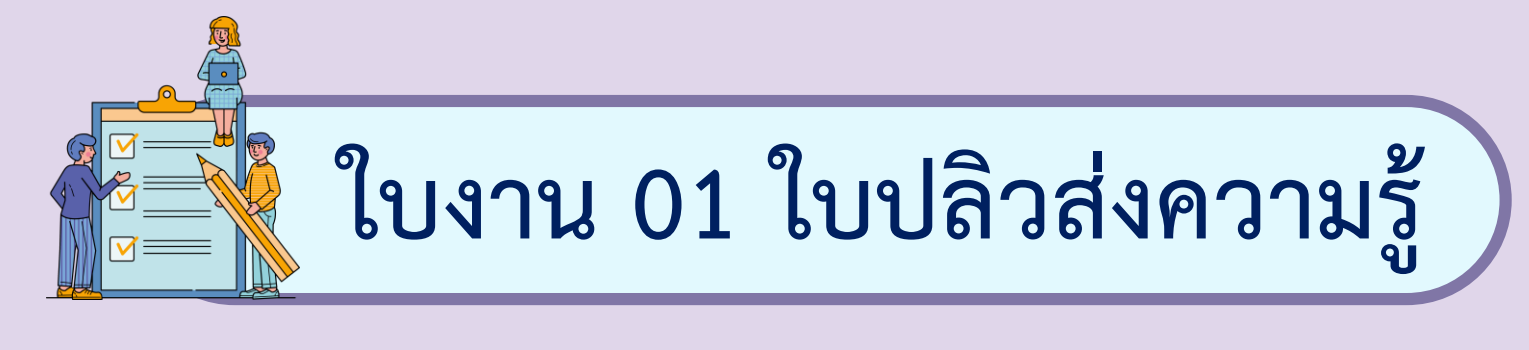

**การจัดต าแหน่งบนขวา ด้วยการตัดข้อความสี่เหลี่ยม**

**การจัดต าแหน่งกลางซ้าย ด้วยการตัดข้อความสี่เหลี่ยม**

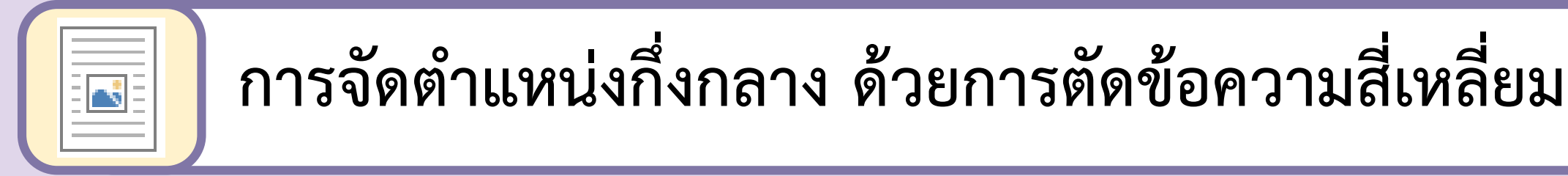

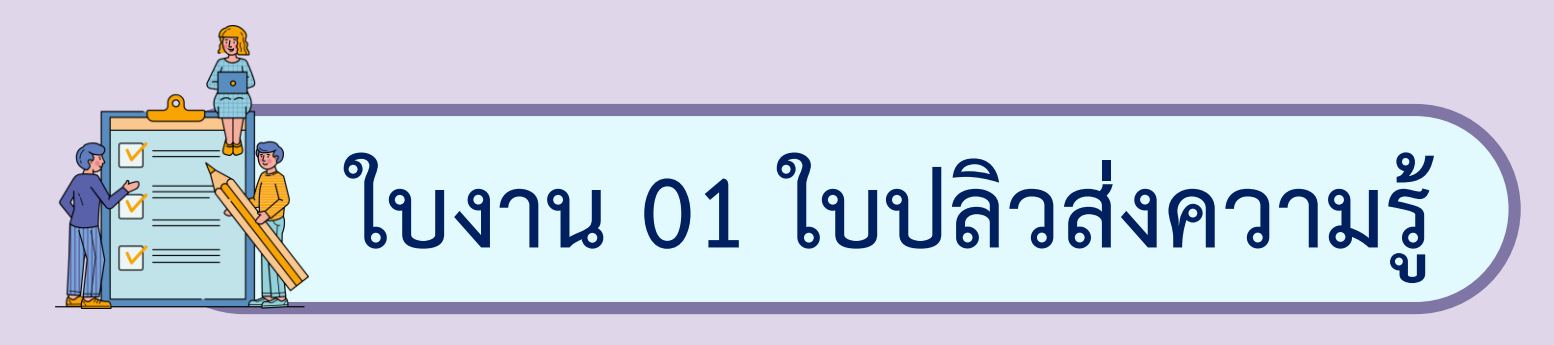

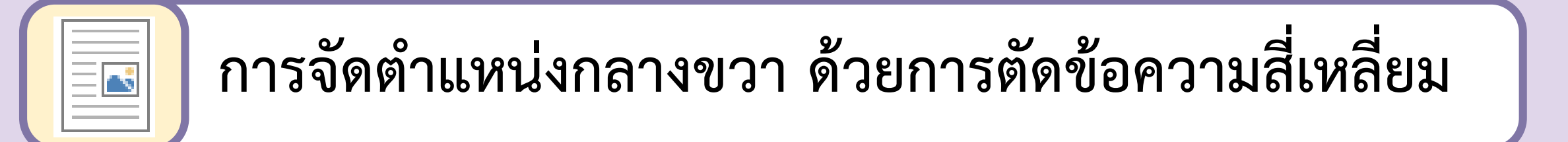

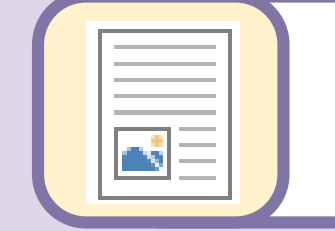

**การจัดต าแหน่งล่างซ้าย ด้วยการตัดข้อความสี่เหลี่ยม**

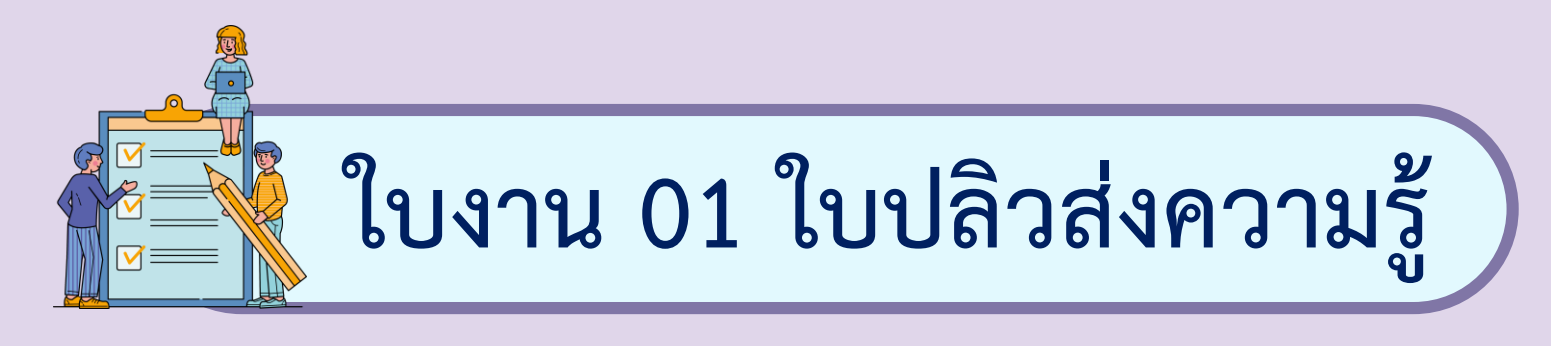

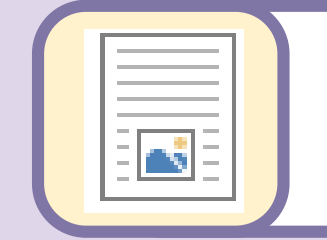

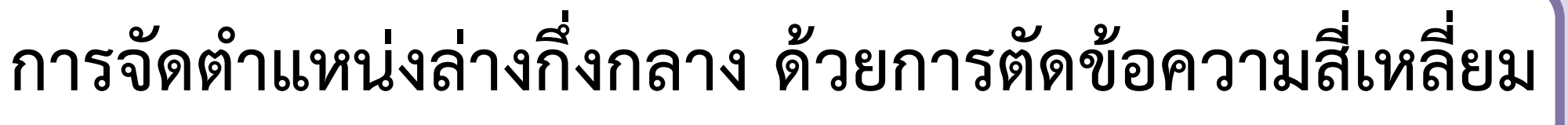

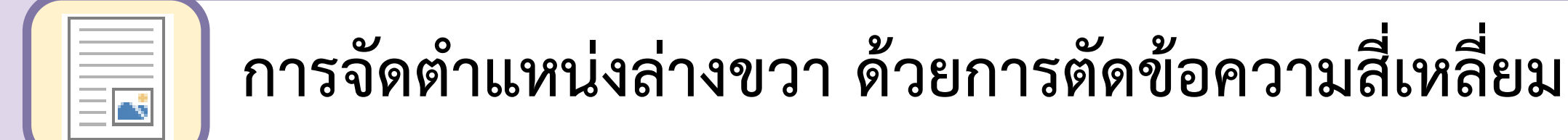

#### คำถามหลังจากทำกิจกรรม

๑. พิจารณาข้อความต่อไปนี้ว่าถูก (✔) หรือ ผิด (×)

- ๑.๑ โปรแกรมประมวลผลคำสามารถสร้างงานเอกสารประเภท จดหมาย ใบปลิว แผ่นพับได้
- ๑.๒ เมนู <sub>Layout</sub> ใช้สำหรับตั้งค่าหน้ากระดาษ
- ๑.๓ เราไม่สามารถกำหนดระยะขอบกระดาษได้ด้วยตนเอง
- ๑.๔ หัวข้อเรื่องไม่ใช่ย่อหน้าของเอกสาร
- ๑.๕ \*= After: 18 pt : หมายถึง กำหนดให้ย่อหน้าถัดไปมีระยะห่าง จากย่อหน้าที่กำลังเลือกเท่ากับ ๑๘ พอยต์

#### ๒. เลือกคำตอบที่ถูกต้องที่สุดเพียงคำตอบเดียว

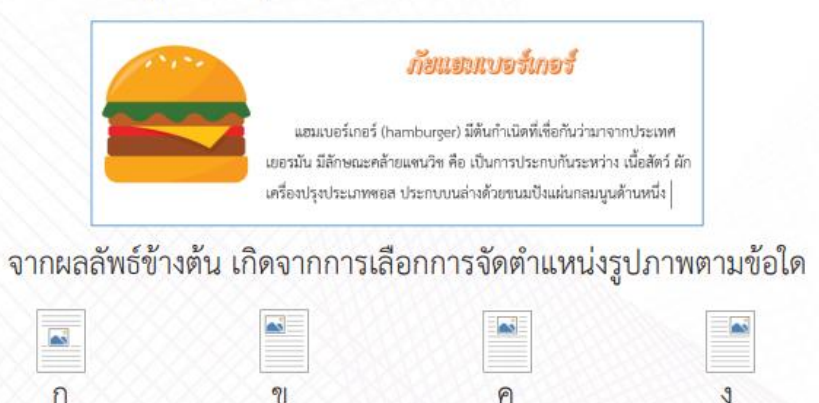

#### <sub>ี</sub> ๓. จากกิจกรรมนี้ สรุปได้ว่า

- โปรแกรมประมวลคำใช้เพื่อสร้างใบปลิว สามารถกำหนดการตั้งหน้ากระดาษ จัดข้อความและรูปภาพให้สวยงาม

# คำถาม หลังจากทำกิจกรรม

 $w \equiv$ 

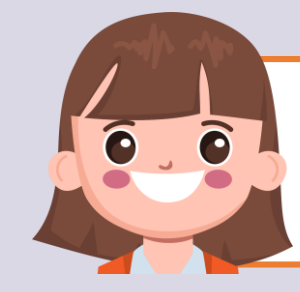

### **บทบาทของเรา..ท าให้เรามีส่วนร่วมกันและกัน**

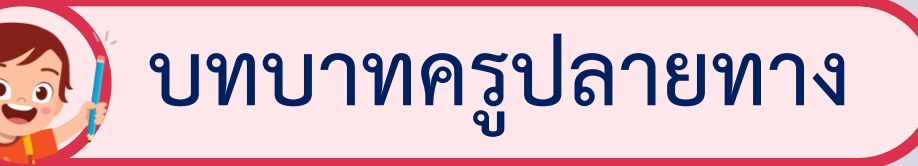

- **1. ครูแจกใบงานหลังจากการ ท ากิจกรรม**
- **2. ครูอธิบายขั้นตอนการ ท าใบงานเพิ่มเติม**
- **3. ครูสังเกตพฤติกรรมการปฏิบัติ กิจกรรมและบันทึกผล**

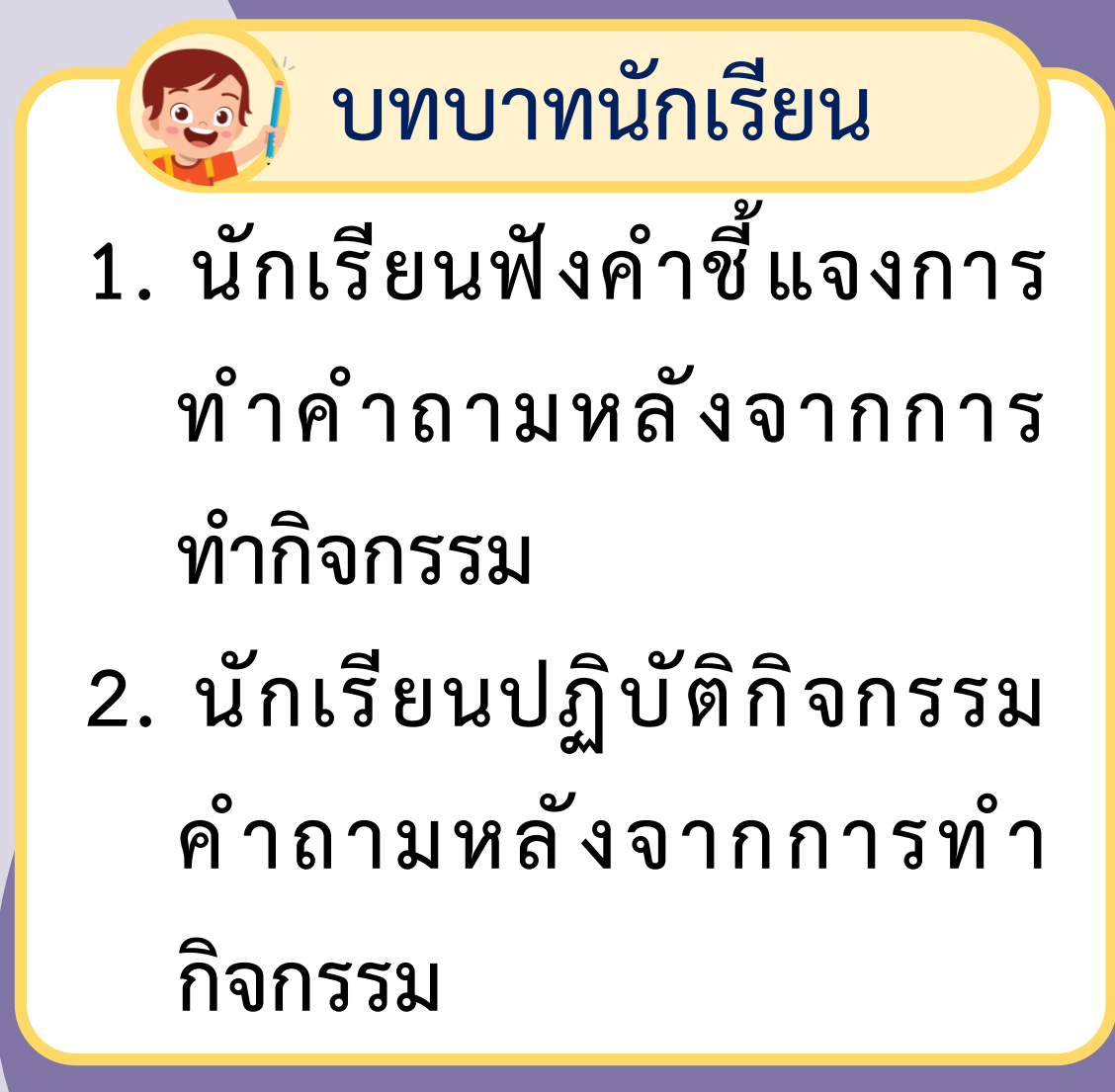

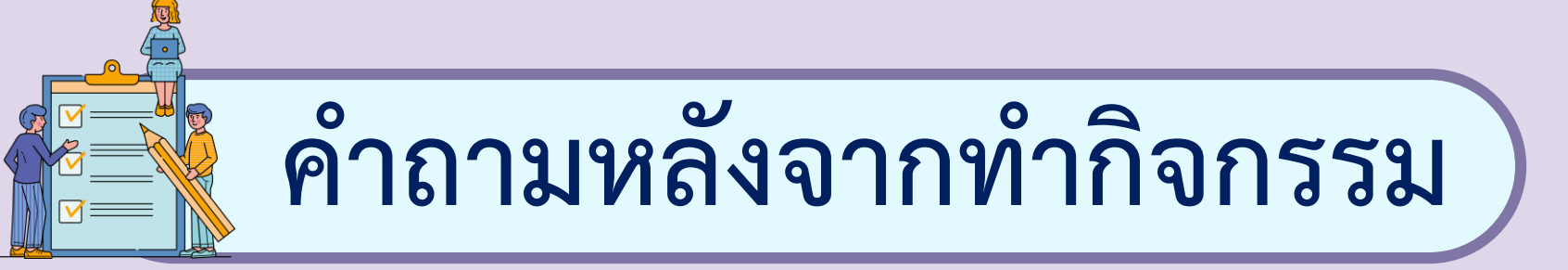

**1. พิจารณาข้อความต่อไปนี้ว่าถูก ( √ ) หรือ ผิด ( x )**

**........... 1.1 โปรแกรมประมวลผลค าสามารถสร้างงานเอกสาร ประเภท จดหมาย ใบปลิว แผ่นพับได้** .......... 1.2 เมนู Layout ใช้สำหรับตั้งค่าหน้ากระดาษ **........... 1.3 เราไม่สามารถก าหนดระยะขอบกระดาษได้ด้วยตนเอง**

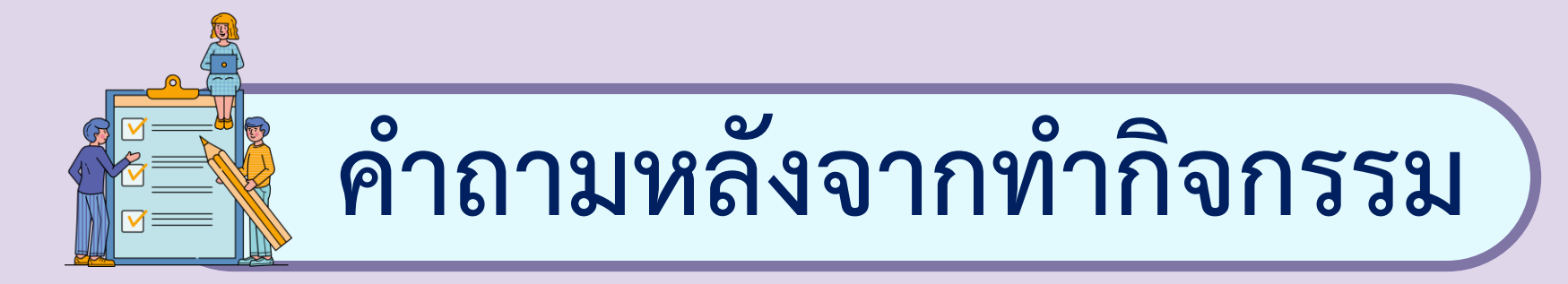

**1. พิจารณาข้อความต่อไปนี้ว่าถูก ( √ ) หรือ ผิด ( x )**

## **........... 1.4 หัวข้อเรื่องไม่ใช่ย่อหน้าของเอกสาร ........... 1.5 หมายถึง ก าหนดให้ย่อหน้าถัดไปมีระยะห่าง จากย่อหน้าที่ก าลังเลือกเท่ากับ 18 พอยต์**

# **ค าถามหลังจากท ากิจกรรม**

### **2. เลือกค าตอบที่ถูกต้องที่สุดเพียงค าตอบเดียว**

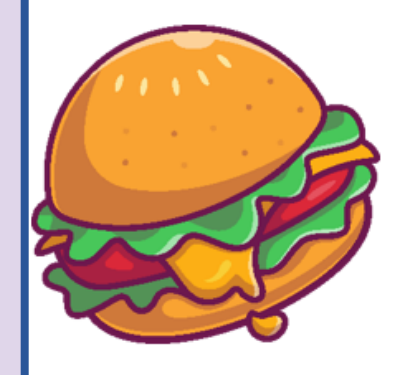

#### ภัยแฮมเบอร์เกอร์

แฮมเบอร์เกอร์ (hamburger) มีต้นกำเนิดที่เชื่อกันว่ามาจากประเทศ เยอรมันมีลักษณะคล้ายแซนวิช คือ เป็นการประกบกันระหว่าง เนื้อสัตว์ ผัก เครื่องปรุง ประเภทซอส ประกบบนล่างด้วยขนมปังแผ่นกลมนูนด้านหนึ่ง

ีจากผลลัพธ์ข้างต้น เกิดจากการเลือกการจัดตำแหน่งรูปภาพตามข้อใด

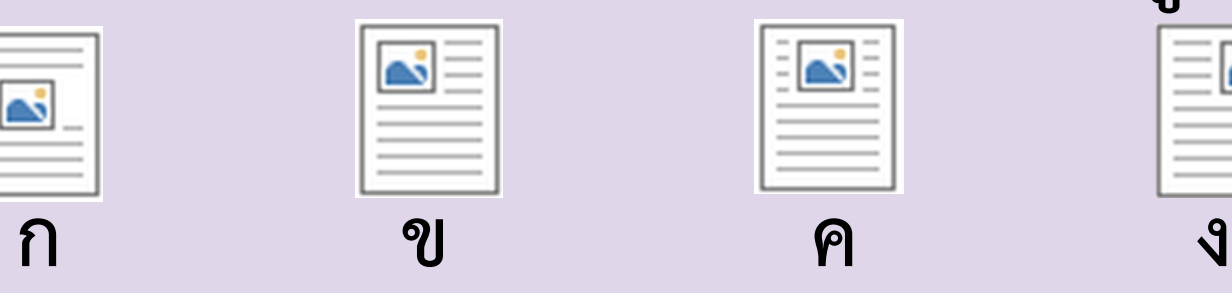

# **ลงมือปฏิบัติกันเลย**

 $W \equiv$ 

#### คำถามหลังจากทำกิจกรรม

๑. พิจารณาข้อความต่อไปนี้ว่าถูก (✔) หรือ ผิด (×)

- ๑.๑ โปรแกรมประมวลผลคำสามารถสร้างงานเอกสารประเภท จดหมาย ใบปลิว แผ่นพับได้
- ๑.๒ เมนู <sub>Layout</sub> ใช้สำหรับตั้งค่าหน้ากระดาษ
- ๑.๓ เราไม่สามารถกำหนดระยะขอบกระดาษได้ด้วยตนเอง
- ๑.๔ หัวข้อเรื่องไม่ใช่ย่อหน้าของเอกสาร
- ๑.๕ \*= After: 18 pt : หมายถึง กำหนดให้ย่อหน้าถัดไปมีระยะห่าง จากย่อหน้าที่กำลังเลือกเท่ากับ ๑๘ พอยต์

#### ๒. เลือกคำตอบที่ถูกต้องที่สุดเพียงคำตอบเดียว

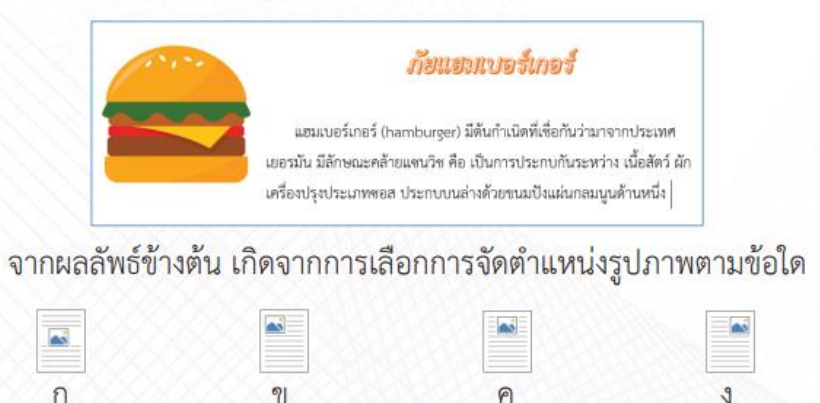

#### <sub>ี</sub> ๓. จากกิจกรรมนี้ สรุปได้ว่า

- โปรแกรมประมวลคำใช้เพื่อสร้างใบปลิว สามารถกำหนดการตั้งหน้ากระดาษ จัดข้อความและรูปภาพให้สวยงาม

# เฉลย คำถาม หลังจากทำกิจกรรม

 $w \equiv$ 

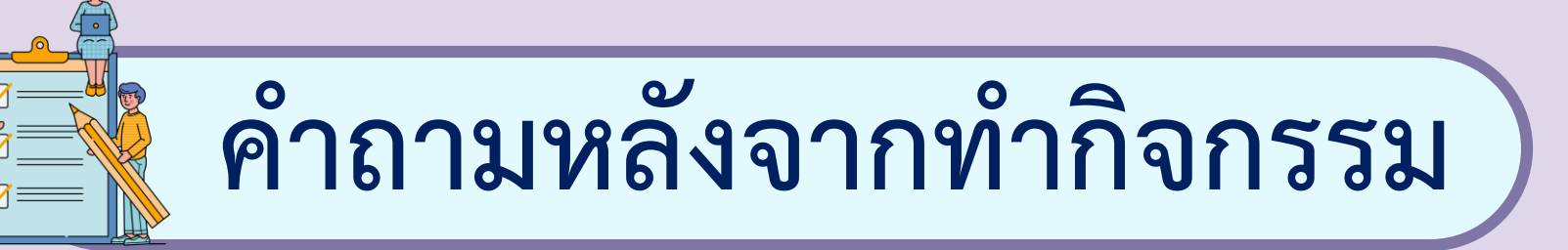

**1. พิจารณาข้อความต่อไปนี้ว่าถูก ( √ ) หรือ ผิด ( x )**

**........... 1.1 โปรแกรมประมวลผลค าสามารถสร้างงานเอกสาร ประเภท จดหมาย ใบปลิว แผ่นพับได้** ....Y...... 1.2 เมนู Layout ใช้สำหรับตั้งค่าหน้ากระดาษ **........... 1.3 เราไม่สามารถก าหนดระยะขอบกระดาษได้ด้วยตนเอง**

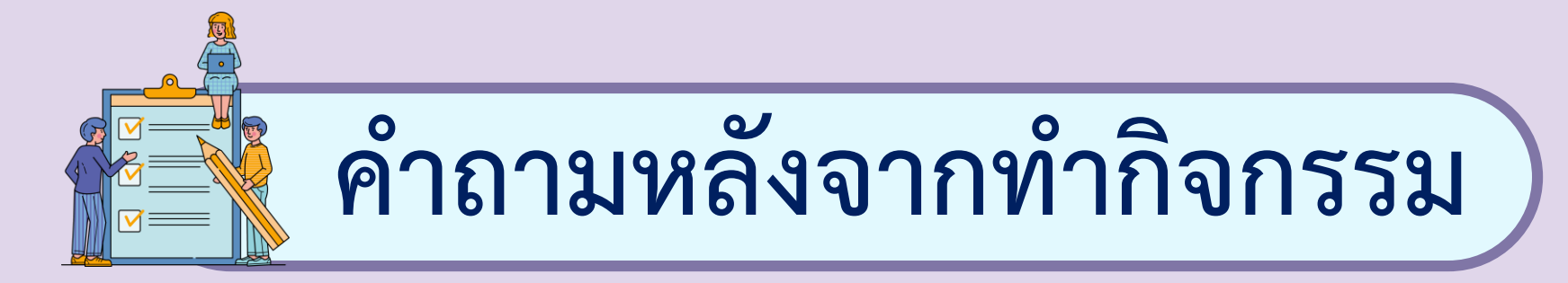

**1. พิจารณาข้อความต่อไปนี้ว่าถูก ( √ ) หรือ ผิด ( x )**

## **.......... 1.4 หัวข้อเรื่องไม่ใช่ย่อหน้าของเอกสาร ........... 1.5 หมายถึง ก าหนดให้ย่อหน้าถัดไปมีระยะห่าง จากย่อหน้าที่ก าลังเลือกเท่ากับ 18 พอยต์**

# **ค าถามหลังจากท ากิจกรรม**

### **2. เลือกค าตอบที่ถูกต้องที่สุดเพียงค าตอบเดียว**

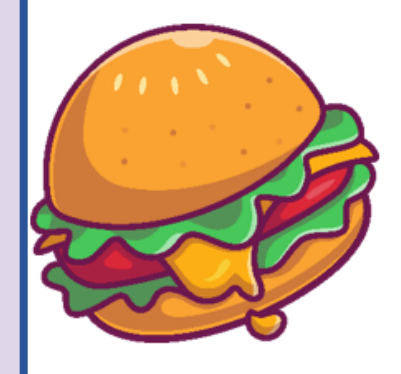

#### ภัยแฮมเบอร์เกอร์

แฮมเบอร์เกอร์ (hamburger) มีต้นกำเนิดที่เชื่อกันว่ามาจากประเทศ เยอรมันมีลักษณะคล้ายแซนวิช คือ เป็นการประกบกันระหว่าง เนื้อสัตว์ ผัก เครื่องปรุง ประเภทซอส ประกบบนล่างด้วยขนมปังแผ่นกลมนูนด้านหนึ่ง

ีจากผลลัพธ์ข้างต้น เกิดจากการเลือกการจัดตำแหน่งรูปภาพตามข้อใด

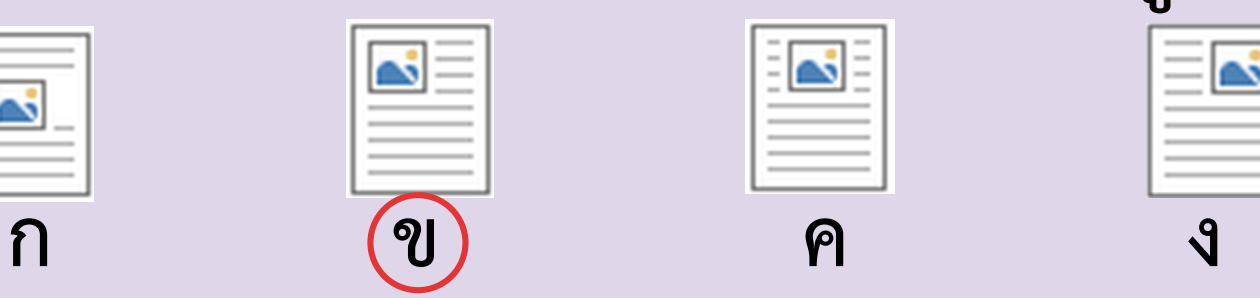

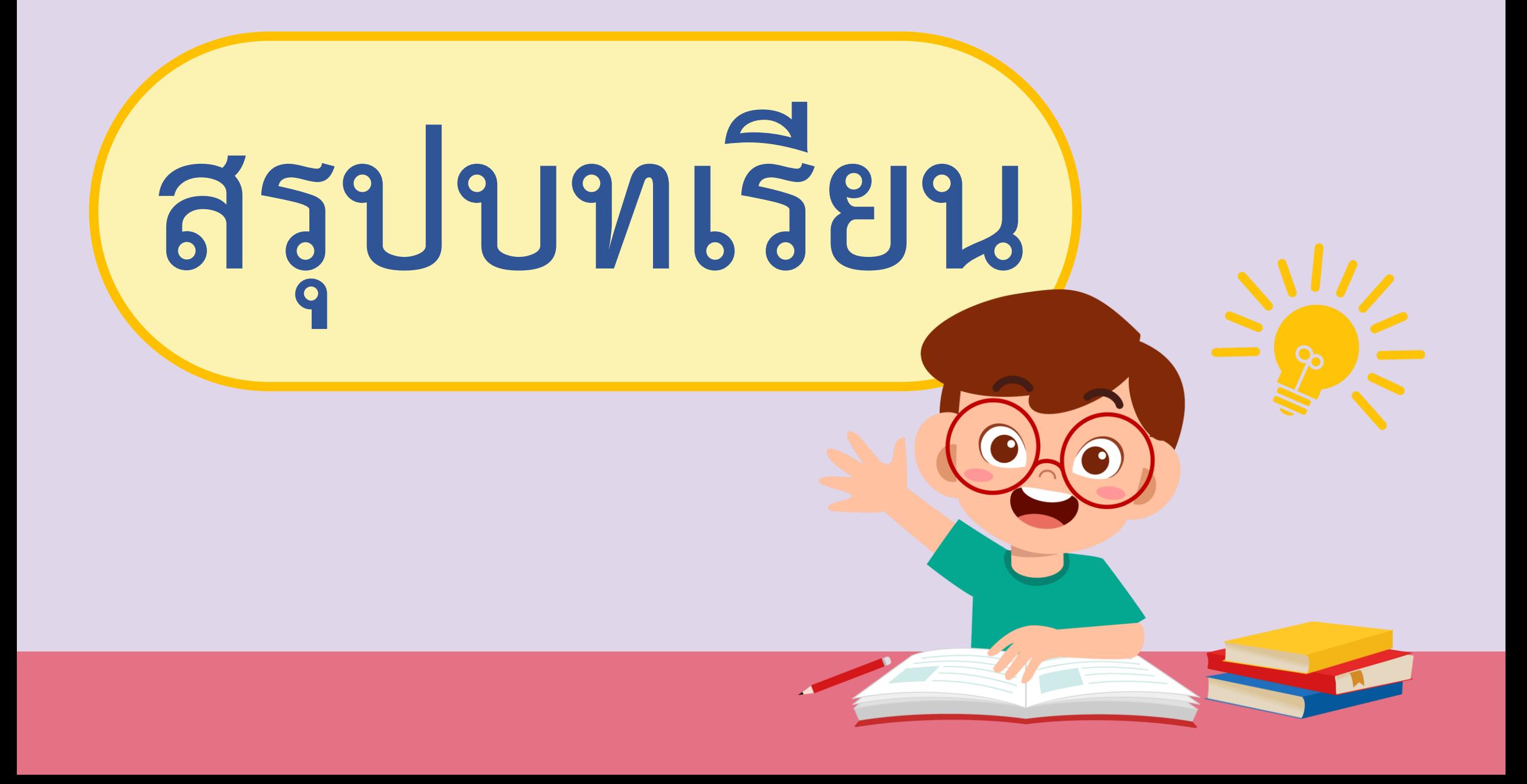

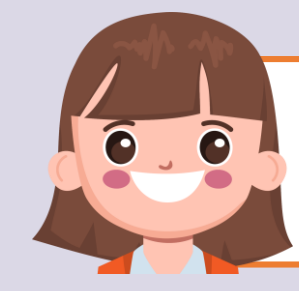

### **บทบาทของเรา..ท าให้เรามีส่วนร่วมกันและกัน**

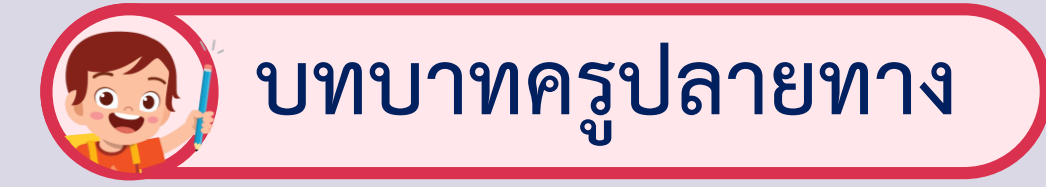

**ครูให้ตัวแทนนักเรียนออกมา เขียนข้อสรุปหน้ากระดาน และ ร่วมสรุปไปพร้อมกับนักเรียน**

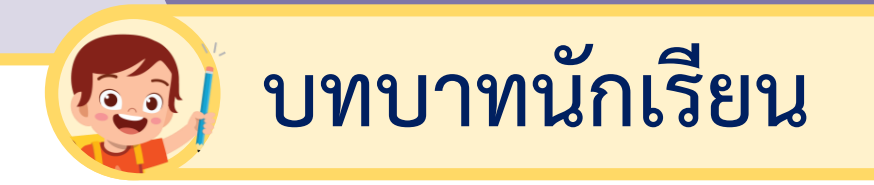

# **นักเรียนตัวแทนออกมา สรุปหน้าชั้นเรียน**

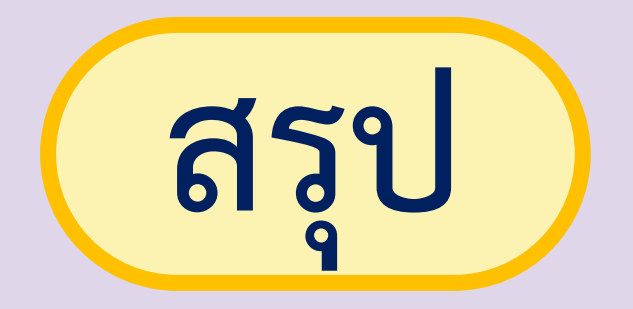

# **ครูให้นักเรียนร่วมกันบอกค าสั่งและเครื่องมือ ที่ได้เรียนในวันนี้**

# **ลงมือปฏิบัติกันเลย**

 $W \equiv$ 

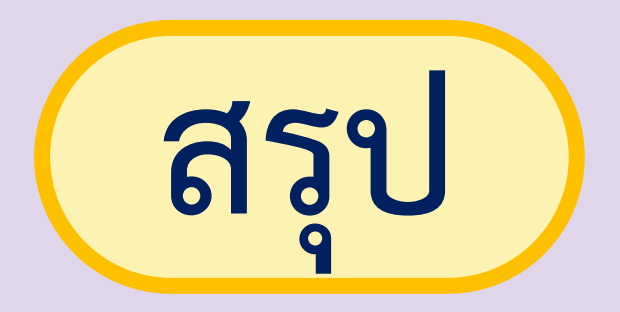

**- เครื่องมือที่ใช้สร้างงานเอกสาร ไมโครซอฟต์เวิร์ด มีการตั้งค่าหน้ากระดาษจัดข้อความและรูปภาพ ให้สวยงามตามความต้องการ**

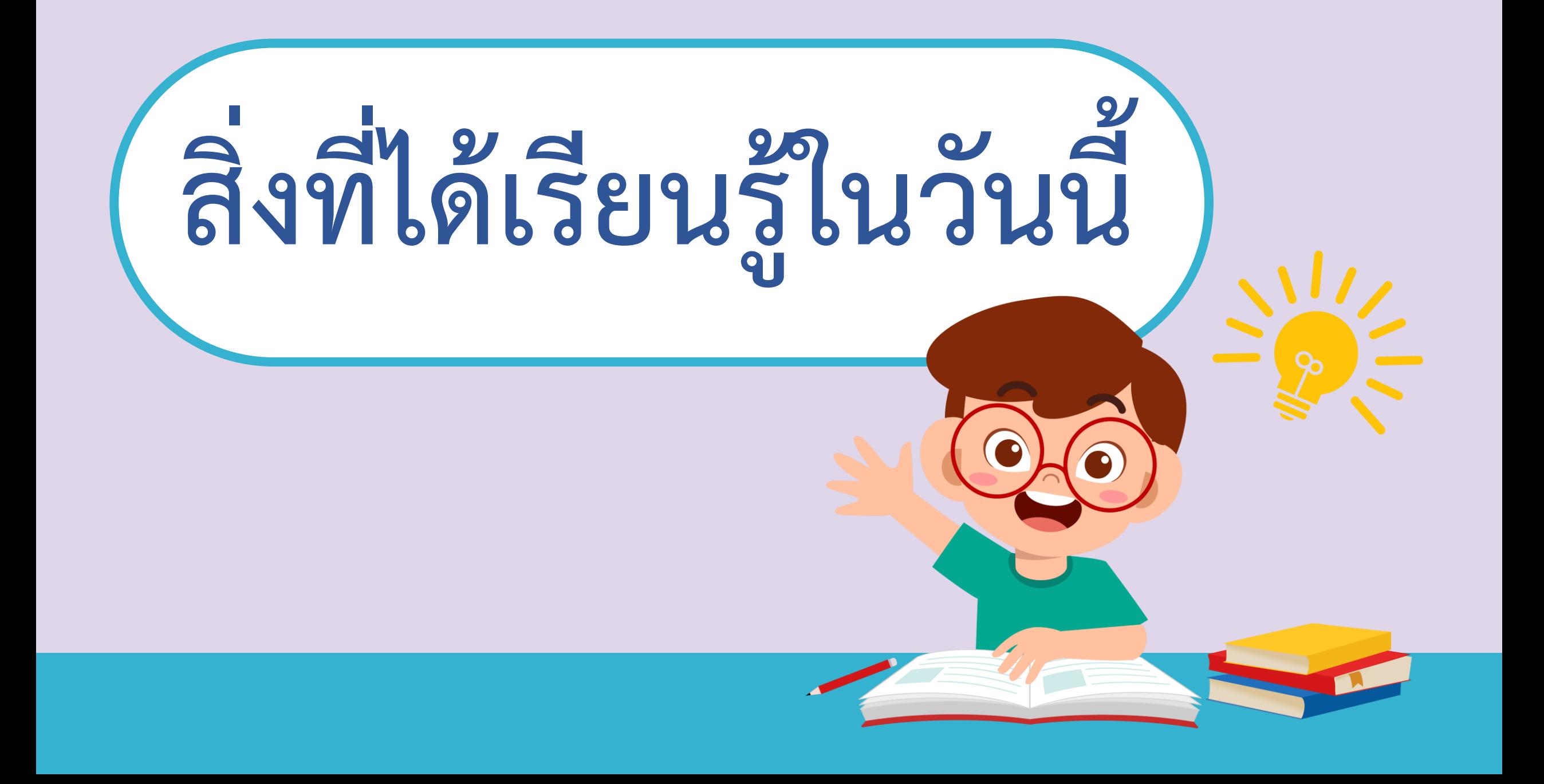

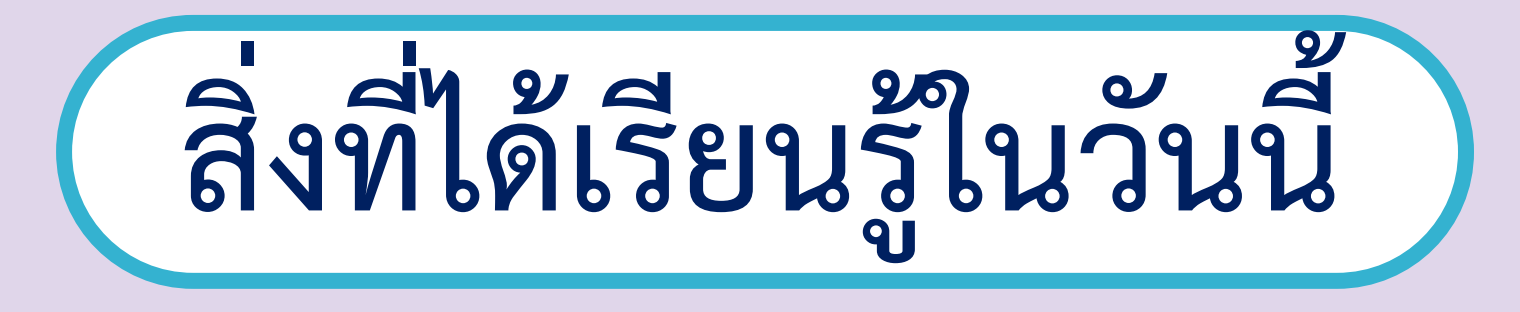

# **- การสร้างชิ้นงานด้วย**

# **โปรแกรมไมโครซอฟต์เวิร์ด**

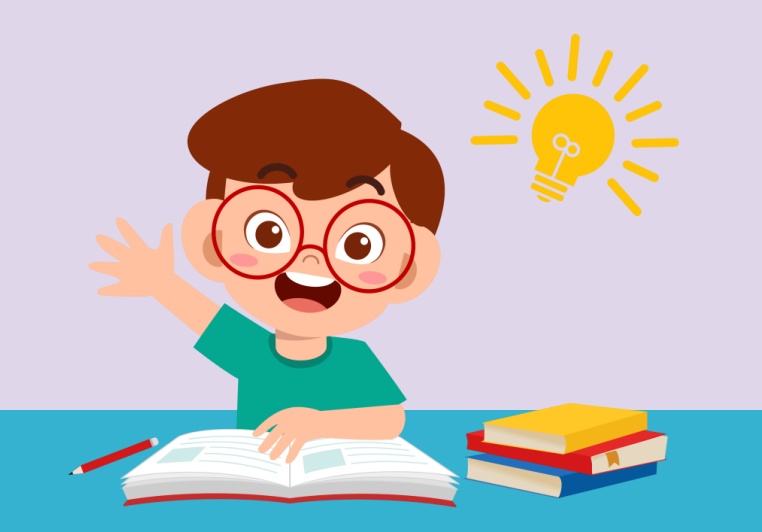

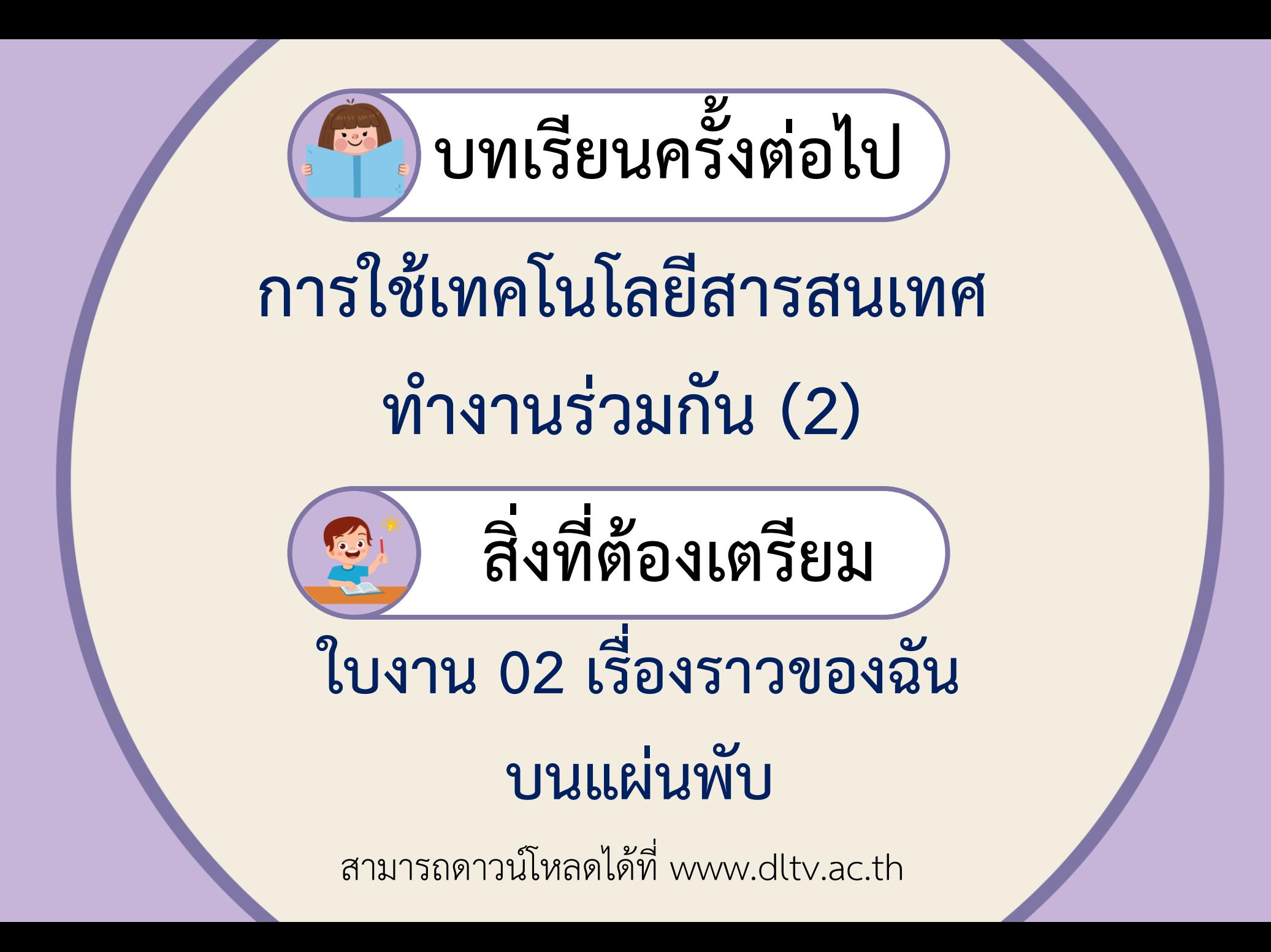